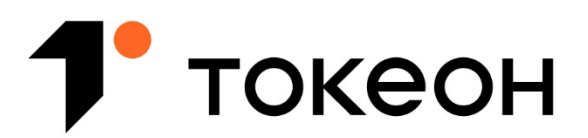

## Платформа цифровых активов

Общество с ограниченной ответственностью<br>«Токены – Цифровые Инвестиции» (ООО «Токены»)

**УТВЕРЖДЕНО** Приказом от 07.04.2023 №12/2023-П

# **ПРАВИЛА**

## **информационной системы**

Общества с ограниченной ответственностью «Токены – Цифровые Инвестиции»

(версия 1.1)

Москва, 2023

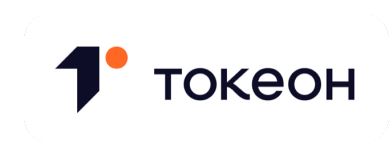

## **ИСТОРИЯ ИЗМЕНЕНИЙ ДОКУМЕНТА**

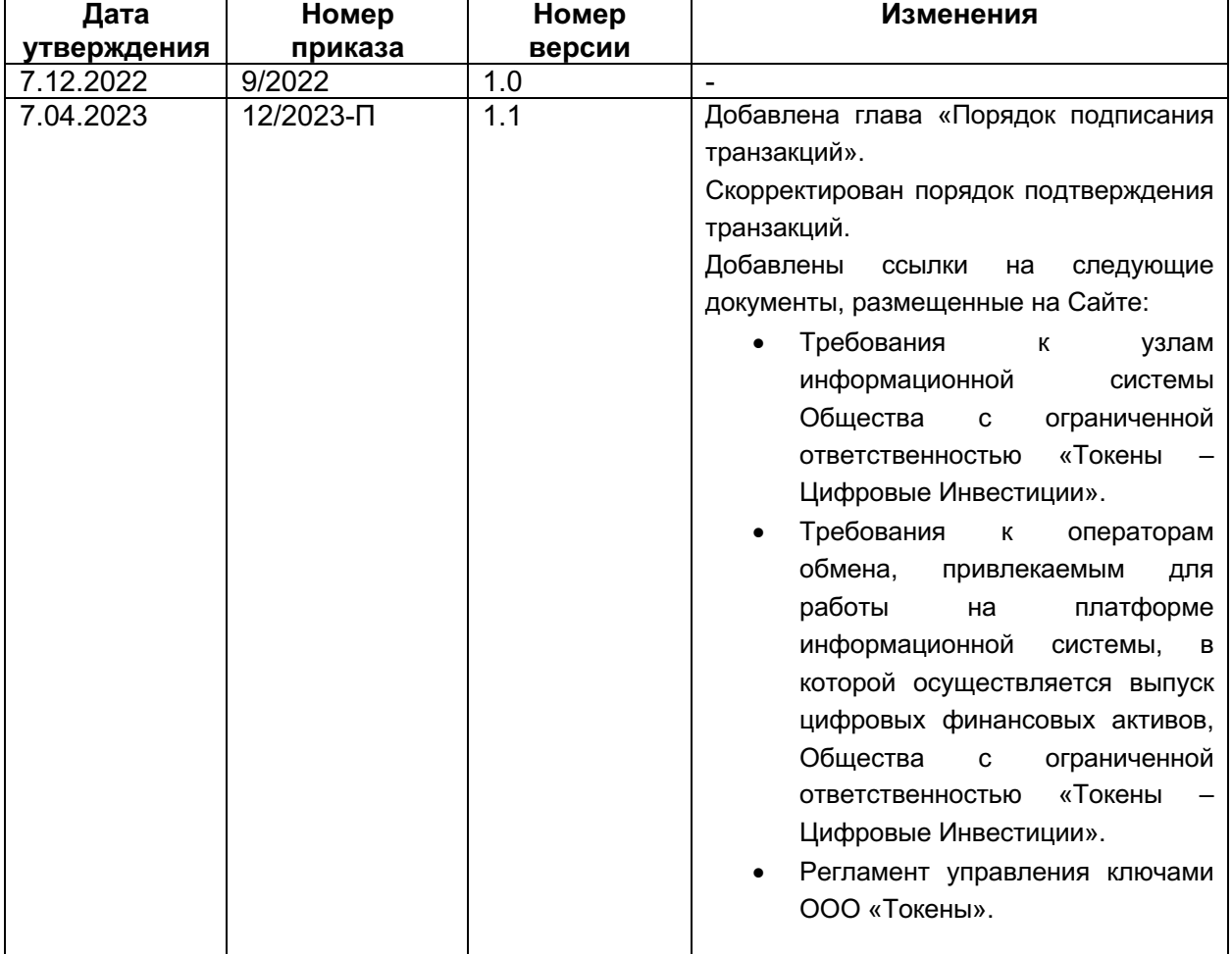

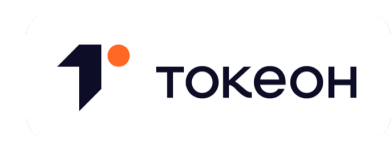

## **ОГЛАВЛЕНИЕ**

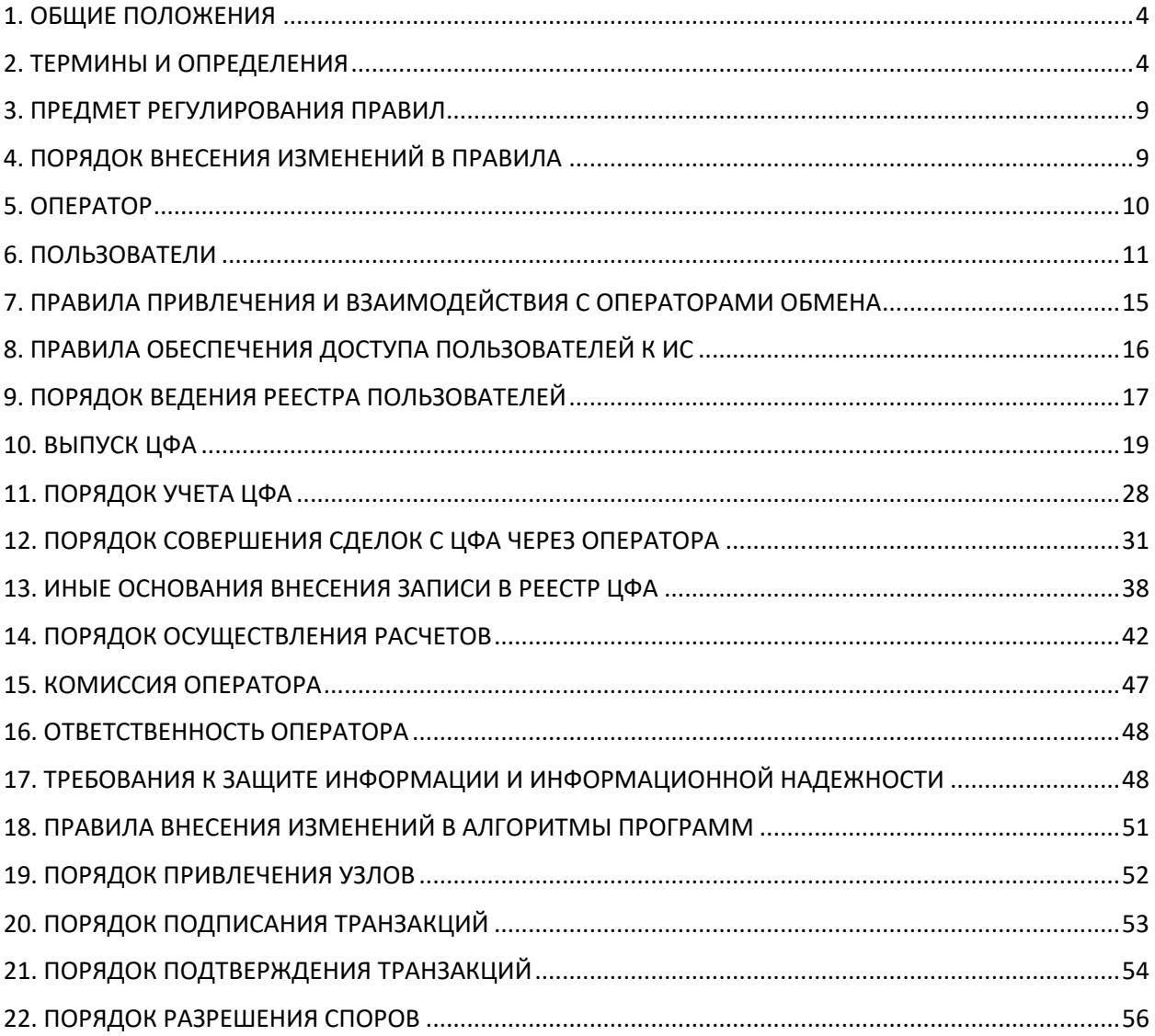

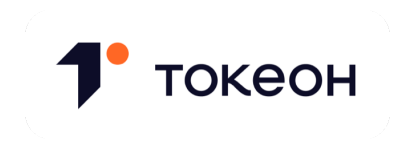

## **1. ОБЩИЕ ПОЛОЖЕНИЯ**

- 1.1. Настоящие правила информационной системы Общества с ограниченной ответственностью «Токены – Цифровые Инвестиции», включенного в реестр операторов информационных систем, в которых осуществляется выпуск цифровых финансовых активов, разработаны в соответствии с Федеральным законом от 31.07.2020 N 259-ФЗ «О цифровых финансовых активах, цифровой валюте и о внесении изменений в отдельные законодательные акты Российской Федерации» и принятыми в соответствии с ним нормативными актами Банка России.
- 1.2. Настоящие правила согласованы Банком России в порядке, предусмотренном законодательством Российской Федерации и доступны на сайте Общества с ограниченной ответственностью «Токены – Цифровые Инвестиции».

## **2. ТЕРМИНЫ И ОПРЕДЕЛЕНИЯ**

- 2.1. **Акт** вступивший в законную силу судебный акт, исполнительный документ, в том числе постановление судебного пристава-исполнителя, акт иного органа государственной власти или должностного лица, изданного ими при осуществлении своих функций, предусмотренных законодательством Российской Федерации.
- 2.2. **Акцепт**  полное и безоговорочное волеизъявление Пользователя принять Оферту, регистрируемое и хранимое в виде записи в ИС.
- 2.3. **Акцептант**  Пользователь, направивший Акцепт.
- 2.4. **Алгоритм консенсуса** алгоритм консенсуса, относящийся к классу CFT-протоколов (Crash fault tolerance), обеспечивающих отказоустойчивость в распределённых системах. Алгоритм консенсуса предназначен для применения в сетях на основе Распределённого реестра.
- 2.5. **Аутентификация** совокупность мероприятий по проверке лица на принадлежность ему идентификатора (идентификаторов) посредством сопоставления его со сведениями о лице, которыми располагает лицо, проводящее аутентификацию, и установлению правомерности владения лицом идентификатором посредством использования аутентифицирующего признака (признаков) в рамках процедуры аутентификации, в результате чего лицо считается установленным.
- 2.6. **Банк** кредитная организация, в которой открыт Номинальный счет.
- 2.7. **Банковский счет**  банковский счет Пользователя, открытый в кредитной организации, зарегистрированной на территории Российской Федерации, реквизиты которого указаны Пользователем в ЛК Пользователя.
- 2.8. **Блокирование Пользователя**  полное или частичное ограничение Пользователя в доступе к функционалу ИС в соответствии с пунктом 6.17 Правил.

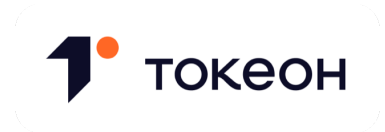

- 2.9. **Блокирование ЦФА**  запись в Реестре ЦФА в отношении всех или отдельных ЦФА, учитываемых на Кошельке Пользователя, в результате внесения которой совершение любых или отдельных операций с такими ЦФА становится невозможным.
- 2.10. **Валидирующий узел**  Узел, осуществляющий подтверждение новых блоков и Транзакций в текущий момент времени, выбираемый из числа Узлов в соответствии с принципами работы Алгоритма консенсуса.
- 2.11. **Витрина предложений**  отдельный программный модуль ИС, отображающий информацию о выпускаемых ЦФА, Заявках на покупку, Заявках на продажу и Офертах.
- 2.12. **Владелец**  Пользователь, на Кошельке которого учитывается хотя бы одна единица ЦФА.
- 2.13. **Дата исполнения**  дата полного исполнения обязательства, удостоверенного ЦФА, определяемая в соответствии с Решением о выпуске ЦФА, а в случае просрочки исполнения такого обязательства – дата, в которую Эмитент предполагает его исполнить.
- 2.14. **Договор купли-продажи ЦФА**  договор купли-продажи, предметом которого являются ЦФА, выпущенные в ИС, заключенный между Продавцом и Покупателем путем сопоставления Оператором разнонаправленных (встречных) Заявок.
- 2.15. **Доступный остаток выпускаемых ЦФА** количество выпускаемых ЦФА, отображаемое на Витрине предложений, в пределах которого могут быть заключены Сделки размещения.
- 2.16. **Доступный по заявке остаток ЦФА**  максимальное количество ЦФА, указанное Пользователем в Заявке, размещаемой на Витрине предложений, уменьшенное на количество ЦФА, в отношении которых заключены Договоры купли-продажи ЦФА.
- 2.17. **Закон о ЦФА**  Федеральный закон от 31.07.2020 N 259-ФЗ «О цифровых финансовых активах, цифровой валюте и о внесении изменений в отдельные законодательные акты Российской Федерации».
- 2.18. **Заявитель** лицо, намеревающееся стать Пользователем.
- 2.19. **Заявка**  Заявка на покупку и (или) Заявка на продажу.
- 2.20. **Заявка на покупку**  направленное через Оператора волеизъявление Пользователя купить ЦФА по определенной стоимости, регистрируемое и хранимое в виде записи в ИС.
- 2.21. **Заявка на приобретение**  направленное через Оператора волеизъявление Пользователя приобрести выпускаемые ЦФА, регистрируемое и хранимое в виде записи в ИС.
- 2.22. **Заявка на продажу**  направленное через Оператора волеизъявление Пользователя продать ЦФА по определенной стоимости, регистрируемое и хранимое в виде записи в ИС.

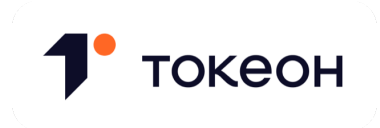

- 2.23. **Идентификационный номер выпуска ЦФА**  уникальный идентификационный номер, присваиваемый всем ЦФА, выпускаемым на основании одного Решения о выпуске ЦФА. Идентификационный номер выпуска ЦФА именуется в ЛК Пользователя как «Тикер».
- 2.24. **Идентификация** совокупность мероприятий по установлению сведений о Заявителях, их представителях, выгодоприобретателях, бенефициарных владельцах и подтверждению достоверности этих сведений с использованием оригиналов документов и (или) надлежащим образом заверенных копий и (или) государственных и иных информационных систем, и сопоставлению данных сведений с уникальным обозначением (обозначениями) сведений о лице, необходимым для определения такого лица.
- 2.25. **Информационная система (ИС)**  совокупность содержащейся в базе данных информации о выпуске, учете и обращении ЦФА и обеспечивающих ее обработку информационных технологий и технических средств, в том числе на основе Распределенного реестра, эксплуатируемых Оператором.
- 2.26. **Клиент Оператора обмена (Клиент ОО)**  Пользователь, присоединившийся к правилам обмена цифровых финансовых активов Оператора обмена.
- 2.27. **Комиссия**  плата, вносимая Пользователем Оператору за использование Пользователем функционала ИС или за возможность такого использования, совершение Пользователем действий с использованием ИС, обеспечение Оператором заключения сделок с ЦФА, выпускаемыми или выпущенными в ИС, а равно за иные услуги, оказываемые Оператором Пользователю.
- 2.28. **Кошелек**  лицевой счет Пользователя, предназначенный для учета прав Пользователя на ЦФА. Кошелек может принадлежать только одному Пользователю, а у Пользователя может быть только один Кошелек.
- 2.29. **Лимит**  установленная Банком России сумма денежных средств, передаваемых в оплату, и (или) совокупная стоимость ЦФА, передаваемых в качестве встречного предоставления, в пределах которых Пользователь, не являющийся квалифицированным инвестором, может осуществлять приобретение ЦФА, признаки которых определены Банком России.
- 2.30. **Лимит перечисления** сумма денежных средств, определяемая на конкретный момент времени, в пределах которой Оператор вправе составлять от имени Пользователя Поручение о перечислении на Банковский счет или Поручение о перечислении на Счет аналитического учета в соответствии с Согласием на перечисление.
- 2.31. **Личный кабинет Пользователя (ЛК Пользователя)** персональный раздел в ИС, доступ к которому предоставляется Пользователю после прохождения Аутентификации, проводимой Оператором, и с использованием которого Пользователь имеет возможность совершать действия в ИС.
- 2.32. **Номинальный счет** банковский счет, открываемый Оператору для осуществления расчетов по Сделкам в ИС, бенефициарами по которому являются Пользователи и Оператор.

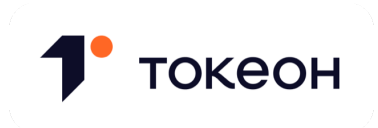

- 2.33. **Оператор** оператор информационной системы Общество с ограниченной ответственностью «Токены – Цифровые Инвестиции» (ОГРН 1227700358170), включенное Банком России в реестр операторов информационных систем, осуществляющее деятельность по эксплуатации ИС.
- 2.34. **Оператор обмена** юридическое лицо, которое включено Банком России в реестр операторов обмена цифровых финансовых активов, обеспечивающее заключение сделок с ЦФА, выпущенными в ИС.
- 2.35. **Оферент**  Пользователь, направивший Оферту.
- 2.36. **Оферта**  предложение Пользователя заключить сделку с ЦФА, выпущенными в ИС, на условиях, определенных таким Пользователем, адресованное конкретному Пользователю или Пользователям или неограниченному кругу Пользователей.
- 2.37. **Первый Приобретатель**  Пользователь, направивший Заявку на приобретение.
- 2.38. **Покупатель**  Пользователь, направивший Заявку на покупку.
- 2.39. **Пользователь**  юридическое лицо, физическое лицо или физическое лицо, являющееся индивидуальным предпринимателем, включенное в Реестр Пользователей.
- 2.40. **Поручение о перечислении на Банковский счет** поручение Пользователя о перечислении денежных средств, принадлежащих Пользователю, с Номинального счета на Банковский счет другого Пользователя или этого же Пользователя.
- 2.41. **Поручение о перечислении на Счет аналитического учета**  поручение Пользователя о перечислении денежных средств, принадлежащих Пользователю, со Счета аналитического учета такого Пользователя на Счет аналитического учета другого Пользователя или Оператора.
- 2.42. **Правила**  настоящие правила ИС ООО «Токены Цифровые Инвестиции», согласованные Банком России в порядке, предусмотренном законодательством Российской Федерации.
- 2.43. **Продавец** Пользователь, направивший Заявку на продажу.
- 2.44. **Приватный ключ**  ключ усиленной неквалифицированной электронной подписи, предназначенный для подписания Транзакций или блоков Распределенного реестра.
- 2.45. **Публичный ключ**  уникальная последовательность символов, однозначно связанная с Приватным ключом и предназначенная для проверки подлинности подписи Транзакции или блоков Распределенного реестра.
- 2.46. **Рабочий день** продолжительность времени с 9 до 18 часов по московскому времени в любой день недели, за исключением (а) выходных дней; (б) нерабочих праздничных дней в соответствии с законодательством Российской Федерации; (в) дней, объявленных компетентными государственными органами нерабочими.

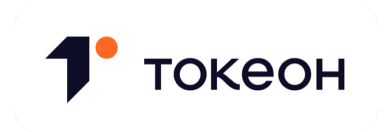

- 2.47. **Распределенный реестр**  совокупность баз данных, тождественность содержащейся информации в которых обеспечивается на основе установленных алгоритмов (алгоритма).
- 2.48. **Регламент управления ключами**  документ, устанавливающий, в том числе процедуру создания Приватного ключа и Публичного ключа, создания и выдачи сертификата Публичного ключа, размещенный на Странице Документов или ссылка на который размещена на Странице Документов.
- 2.49. **Реестр Пользователей**  являющаяся частью ИС совокупность информации, включающей сведения о Пользователях, в том числе, сведения, необходимые для аутентификации Пользователей в ИС, сведения о том, в каком статусе или статусах Пользователи аутентифицированы в ИС.
- 2.50. **Реестр ЦФА** являющаяся частью ИС совокупность данных о выпуске, учете и обращении ЦФА в ИС.
- 2.51. **Решение о выпуске ЦФА** принимаемое Пользователем решение о выпуске ЦФА в ИС, соответствующее требованиям Закона о ЦФА.
- 2.52. **Сайт Оператора** –сайт Оператора в информационно-телекоммуникационной сети «Интернет», доступ к которому осуществляется по доменному имени https://tokeon.ru/.
- 2.53. **Сделка в ИС**  сделка, совершенная с использованием ИС.
- 2.54. **Сделка размещения**  договор о приобретении выпускаемых ЦФА, заключаемый между Эмитентом и Пользователем.
- 2.55. **Смарт-контракт** информационная технология (в том числе программа для ЭВМ), обеспечивающая внесение в Реестр ЦФА определенной записи при наступлении обстоятельств, предусмотренных Правилами.
- 2.56. **Согласие на перечисление** согласие, данное Пользователем Оператору, на формирование Оператором от имени Пользователя Поручения о перечислении на Счет аналитического учета или Поручения о перечислении на Банковский счет.
- 2.57. **Страница Документов**  раздел Сайта Оператора, в котором размещаются документы Оператора.
- 2.58. **Счет аналитического учета Оператора**  информация о размере денежных средств на Номинальном счете, принадлежащих Оператору.
- 2.59. **Счет аналитического учета Пользователя**  отображаемая в ЛК Пользователя информация о размере денежных средств на Номинальном счете, принадлежащих Пользователю, в отношении которых Пользователем может быть направлено поручение об их перечислении или дано Согласие на перечисление. Счет аналитического учета именуется в ЛК Пользователя как «Лицевой счет».

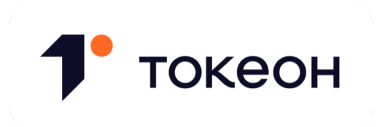

- 2.60. **Тарифы** документ, размещаемый на Странице Документов и определяющий размер, основания и порядок взимания Комиссии Оператора.
- 2.61. **Транзакция**  запрос на внесение записи в Распределенный реестр.
- 2.62. **Узел**  Пользователь, обеспечивающий тождественность информации, содержащейся в ИС, с использованием процедур подтверждения действительности вносимых в нее (изменяемых в ней) записей.
- 2.63. **Участник**  Пользователь, не являющийся Эмитентом, Владельцем, Узлом или Оператором обмена.
- 2.64. **Цифровые финансовые активы (ЦФА)**  цифровые права, включающие денежные требования, выпуск, учет и обращение которых осуществляется путем внесения (изменения) записей в ИС в соответствии с Законом о ЦФА и Правилами.
- 2.65. **ЦФА, предназначенные для квалифицированных инвесторов** ЦФА, соответствующие признакам, определенным Банком России, которые могут быть приобретены только лицами, являющимися квалифицированными инвесторами.
- 2.66. **ЦФА, приобретаемые в пределах Лимита** ЦФА, соответствующие признакам, определенным Банком России, приобретение которых лицом, не являющимся квалифицированным инвестором, может осуществляться в пределах Лимита.
- 2.67. **Электронная почта**  электронная почта, указанная Пользователем в ЛК Пользователя.
- 2.68. **Эмитент** Пользователь, являющийся физическим лицом, зарегистрированным в качестве индивидуального предпринимателя, или юридическим лицом, осуществляющий или уже осуществивший выпуск ЦФА в ИС в соответствии с Правилами.

## **3. ПРЕДМЕТ РЕГУЛИРОВАНИЯ ПРАВИЛ**

- 3.1. Правила определяют требования к Пользователям, их права и обязанности, порядок выпуска, учета и обращения ЦФА в ИС, порядок ведения Реестра Пользователей и Реестра ЦФА, требования к защите информации и операционной надежности, а также регулируют иные вопросы, связанные с функционированием ИС.
- 3.2. Отношения между Пользователем и Оператором регулируются Правилами и иными соглашениями, заключенными между ними, в той степени, в которой такие соглашения не противоречат Правилам.

## **4. ПОРЯДОК ВНЕСЕНИЯ ИЗМЕНЕНИЙ В ПРАВИЛА**

- 4.1. Оператор вправе в одностороннем порядке вносить изменения в Правила в соответствии с законодательством Российской Федерации.
- 4.2. В течение 5 (Пяти) Рабочих дней со дня получения Оператором уведомления о согласовании Банком России изменений в Правила, Оператор:

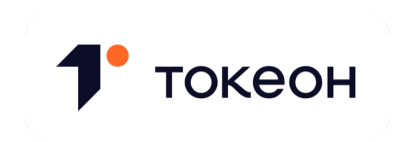

- 4.2.1. размещает новую редакцию Правил на Сайте Оператора;
- 4.2.2. публикует информационное сообщение об изменении Правил на Сайте Оператора.
- 4.3. Новая редакция Правил вступает в силу по истечении 5 (Пяти) Рабочих дней со дня совершения Оператором действий, предусмотренных пунктом 4.2 Правил, если иной срок не указан в информационном сообщении, публикуемом в соответствии с пунктом 4.2.2 Правил.

## **5. ОПЕРАТОР**

- 5.1. Оператор обеспечивает:
	- 5.1.1. внесение (изменение) и учет в ИС записей о ЦФА, выпущенных в ИС, в соответствии с порядком, предусмотренным Правилами;
	- 5.1.2. предоставление доступа Пользователя к ИС;
	- 5.1.3. возможность восстановления доступа Пользователя к ИС в случае его утраты;
	- 5.1.4. предоставление возможности Пользователю совершать сделки с ЦФА, выпущенными в ИС;
	- 5.1.5. хранение информации о сделках с ЦФА, выпущенными в ИС, а также документов об участниках таких сделок, содержащих сведения, указанные в статье 7 Федерального закона от 07.08.2001 N 115-ФЗ «О противодействии легализации (отмыванию) доходов, полученных преступным путем, и финансированию терроризма», и сведения, необходимые для идентификации личности, не менее 5 (Пяти) лет со дня прекращения отношений с Пользователем;
	- 5.1.6. предоставление информации о ЦФА, учитываемых в ИС, Пользователям, компетентным органам и иным лицам в соответствии с требованиями законодательства Российской Федерации;
	- 5.1.7. бесперебойность и непрерывность функционирования ИС;
	- 5.1.8. операционную надежность ИС;
	- 5.1.9. корректность реализации алгоритмов создания, хранения и обновления информации, содержащейся в Реестре Пользователей и Реестре ЦФА, и алгоритмов, обеспечивающих тождественность указанной информации во всех Узлах, а также невозможность внесения изменений в указанные алгоритмы иными лицами.
- 5.2. Оператор не является стороной по сделкам с ЦФА, а также не принимает на себя права и обязанности по обязательствам, удостоверенным ЦФА.

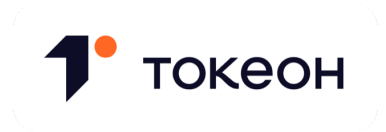

- 5.3. Оператор устанавливает ограничения на приобретение Пользователями, не являющимися квалифицированными инвесторами:
	- 5.3.1. ЦФА, предназначенных для квалифицированных инвесторов;
	- 5.3.2. ЦФА, приобретаемых в пределах Лимита.
- 5.4. Оператор является организацией, осуществляющей операции с денежными средствами или иным имуществом, и реализует меры, направленные на противодействие легализации (отмыванию) доходов, полученных преступным путем, финансированию терроризма и финансированию распространения оружия массового уничтожения в соответствии с Федеральным законом от 07.08.2001 N 115-ФЗ «О противодействии легализации (отмыванию) доходов, полученных преступным путем, и финансированию терроризма».
- 5.5. Оператор вправе:
	- 5.5.1. осуществлять функции Узла;
	- 5.5.2. осуществлять Блокирование Пользователей в соответствии с Правилами;
	- 5.5.3. запрашивать у Пользователя предусмотренную Правилами и внутренними документами Оператора информацию и документы, необходимые для надлежащего исполнения Оператором обязанностей, установленных Правилами и законодательством Российской Федерации;
	- 5.5.4. в одностороннем порядке изменять размер и порядок уплаты Комиссии;
	- 5.5.5. отказать Пользователю в исполнении или в приеме к исполнению его поручения о перечислении денежных средств в соответствии с законодательством Российской Федерации по противодействию легализации (отмыванию) доходов, полученных преступных путем и финансированию терроризма;
	- 5.5.6. проводить профилактические работы в ИС, осуществлять ее модификацию и обновление, в том числе частично ограничивать доступ к ИС до завершения необходимого обслуживания и модификации;
	- 5.5.7. осуществлять иные действия, предусмотренные Правилами и законодательством Российской Федерации.

## **6. ПОЛЬЗОВАТЕЛИ**

#### **Общие положения**

- 6.1. Пользователь, являющийся физическим лицом, в том числе зарегистрированный в качестве индивидуального предпринимателя, должен являться гражданином Российской Федерации.
- 6.2. Пользователь, являющийся юридическим лицом, должен быть зарегистрирован в соответствии с законодательством Российской Федерации.

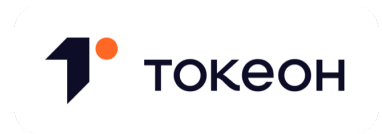

- 6.3. В случае если Пользователь не обладает необходимым объемом дееспособности, он действует через надлежащим образом уполномоченного представителя Пользователя, который должен быть указан в регистрационной форме ЛК Пользователя. Представитель Пользователя должен пройти Идентификацию.
- 6.4. Если Пользователь перестает соответствовать требованиям, установленным Правилами, он обязан уведомить об этом Оператора в письменной форме не позднее 3 (Трех) Рабочих дней с даты, когда соответствующее обстоятельство стало известно Пользователю.
- 6.5. Пользователь выступает в ИС в следующих статусах: Эмитент, Владелец, Узел, Оператор обмена, Участник.
- 6.6. Пользователю присваивается статус Эмитента с момента принятия Оператором решения о допуске ЦФА к выпуску. Пользователь утрачивает статус Эмитента с момента погашения последнего выпущенного им ЦФА.
- 6.7. Пользователю присваивается статус Владельца с момента внесения в Реестр ЦФА первой записи о приобретении ЦФА. Пользователь утрачивает статус Владелец с момента внесения в Реестр ЦФА записи об отчуждении им последнего ЦФА или погашения последнего ЦФА, обладателем которого он являлся.
- 6.8. Пользователю присваивается статус Узла с момента заключения им с Оператором и вступления в силу договора на осуществлении таким Пользователем функций Узла. Пользователь утрачивает статус Узла в момент прекращения указанного договора (в том числе в случае признания его незаключенным или недействительным).
- 6.9. Пользователю присваивается статус Оператора обмена с момента заключения и вступления в силу договора на информационно-технологическое взаимодействие между Оператором и таким Оператором обмена. Пользователь утрачивает статус Оператора обмена в момент прекращения указанного договора (в том числе в случае признания его незаключенным или недействительным).
- 6.10. Пользователю присваивается статус Участник, в случае если он не является Эмитентом, Владельцем, Узлом, Оператором обмена. Пользователь утрачивает статус Участника с момента приобретения любого другого статуса Пользователя.
- 6.11. Пользователь может совмещать несколько статусов, предусмотренных пунктами 6.6 6.10 Правил.
- 6.12. Статус, присвоенный Пользователю, определяет права и обязанности Пользователя, как они установлены Правилами применительно к соответствующему статусу.
- 6.13. Оператор вправе признать Пользователя квалифицированным инвестором по заявлению Пользователя в соответствии со статьей 51.2 Федерального закона от 22 апреля 1996 года N 39-ФЗ «О рынке ценных бумаг».
- 6.14. Пользователь обязуется:

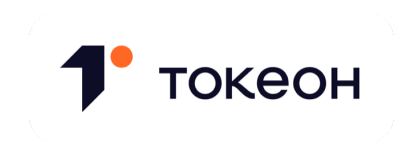

- 6.14.1. соблюдать Правила;
- 6.14.2. использовать функционал ИС в соответствии с целевым назначением;
- 6.14.3. не предпринимать попытки обойти технические ограничения, установленные в ИС;
- 6.14.4. не совершать действий и не содействовать наступлению каких-либо обстоятельств, которые могут повлечь нарушение ограничений и запретов, предусмотренных Правилами или законодательством Российской Федерации;
- 6.14.5. незамедлительно информировать Оператора о сбоях в работе ИС, о которых Пользователю стало известно, и в случае таких сбоев незамедлительно приостановить использование ИС;
- 6.14.6. обеспечить конфиденциальность аутентификационных данных и Приватного ключа, в том числе не допускать использование аутентификационных данных и (или) Приватного ключа третьими лицами;
- 6.14.7. обеспечивать актуальность, достоверность и полноту документов, предоставляемых Оператору, а также обеспечивать своевременное предоставление изменений и дополнений в указанные документы;
- 6.14.8. не реже одного раза в год предоставлять Оператору анкету Пользователя посредством ее направления на электронную почту Оператора;
- 6.14.9. предоставлять запрошенную Оператором информацию в срок, указанный в запросе, а если такой срок не указан, не позднее 5 (Пяти) Рабочих дней со дня получения от Оператора соответствующего запроса.
- 6.15. В случае изменения сведений, содержащихся в анкете Пользователя или в иных ранее предоставленных Оператору документах, Пользователь обязан в течение 5 (Пяти) Рабочих дней с даты соответствующих изменений направить на электронную почту Оператора обновленную анкету Пользователя и документы, подтверждающие такие изменения.

#### **Блокирование Пользователей**

- 6.16. Оператор вправе принять решение о Блокировании Пользователя в любом из следующих случаев:
	- 6.16.1. нарушение Пользователем Правил;
	- 6.16.2. нарушение Пользователем пользовательского соглашения с Оператором;
	- 6.16.3. предусмотренных законодательством Российской Федерации.
- 6.17. Блокирование Пользователя может предусматривать следующие ограничения:
	- 6.17.1. на доступ Пользователя к ЛК Пользователя;

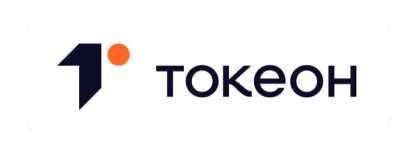

- 6.17.2. на направление Пользователем заявления о допуске ЦФА к выпуску, Заявки на приобретение, Заявки, Оферты, Акцепта, а также на внесение в Реестр ЦФА по указанию Пользователя любой записи в отношении ЦФА, учитываемых на Кошельке Пользователя.
- 6.18. Оператор направляет Пользователю уведомление о Блокировании Пользователя, которое должно сопровождаться указанием:
	- 6.18.1. оснований Блокирования Пользователя;
	- 6.18.2. перечня действий, которые необходимо совершить Пользователю для снятия Блокирования Пользователя.
- 6.19. Пользователь вправе в любой момент времени обратиться к Оператору и предоставить ему доказательства совершения действий, предусмотренных пунктом 6.18.2 Правил.
- 6.20. В течение 10 (Десяти) Рабочих дней с даты получения обращения, предусмотренного пунктом 6.19 Правил, Оператор принимает одно из следующих решений:

6.20.1. о снятии Блокирования Пользователя;

6.20.2. о продлении Блокирования Пользователя.

- 6.21. В случае принятия Оператором решения о продлении Блокирования Пользователя в соответствии с пунктом 6.20.2 Правил Оператор направляет Пользователю уведомление о продлении Блокирования Пользователя, которое должно сопровождаться указанием причин принятия такого решения.
- 6.22. Оператор вправе принять решение о снятии Блокирования Пользователя после устранения всех обстоятельств, послуживших основанием для Блокирования Пользователя. Указанное решение сопровождается удалением информации о Блокировании Пользователя в ЛК Пользователя и Реестре Пользователей, а также предоставлением доступа Пользователя к ИС не позднее 1 (Одного) Рабочего дня со дня принятия такого решения.
- 6.23. Оператор уведомляет о решениях, предусмотренных пунктами 6.16 и 6.20 Правил, не позднее 1 (Одного) Рабочего дня, следующего за датой принятия Оператором соответствующего решения посредством направления Пользователю сообщения на Электронную почту.
- 6.24. Оператор вправе принять решение об исключении Пользователя, не являющегося Эмитентом, из Реестра Пользователей, если применительно к этому Пользователю на момент погашения последнего ЦФА, в отношении которого такой Пользователь являлся Владельцем, действует любое из ограничений, предусмотренных пунктом 6.17 Правил.
- 6.25. Оператор уведомляет о решении, предусмотренном пунктом 6.24 Правил, не позднее 10 (Десяти) Рабочих дней до даты исключения Пользователя из Реестра Пользователей посредством направления Пользователю сообщения на Электронную почту.

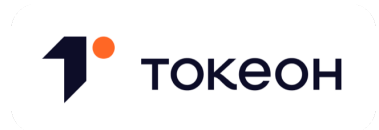

- 6.26. Блокирование Пользователя со статусом Эмитент не является основанием для неисполнения им обязательств, предусмотренных Решением о выпуске ЦФА.
- 6.27. Обязательство Пользователя по уплате Комиссии не прекращается в случае Блокирования Пользователя.
- 6.28. Оператор не несет ответственность за любые причиненные Пользователю убытки и (или) иные неблагоприятные последствия, в случае если Пользователь:
	- 6.28.1. предоставил неполную и (или) недостоверную информацию Оператору;
	- 6.28.2. не предоставил информацию в соответствии с требованиями Правил или запросом Оператора в сроки, предусмотренные Правилами;
	- 6.28.3. допустил возможность использования его аутентификационных данных или Приватного ключа третьими лицами;
	- 6.28.4. не известил Оператора об изменениях в составе юридически значимой информации о Пользователе, в том числе контактной информации, в сроки, указанные в Правилах;
	- 6.28.5. был заблокирован в соответствии с Правилами.

#### **7. ПРАВИЛА ПРИВЛЕЧЕНИЯ И ВЗАИМОДЕЙСТВИЯ С ОПЕРАТОРАМИ ОБМЕНА**

- 7.1. Оператор привлекает Оператора обмена на основании заключаемого с ним договора на информационно-технологическое взаимодействие в целях привлечения и обеспечения взаимодействия с Пользователями, а также обеспечения заключения сделок с ЦФА путем сбора и сопоставления разнонаправленных заявок Клиентов ОО на совершение таких сделок либо путем участия за свой счет в сделке с ЦФА в качестве стороны такой сделки в интересах Клиентов ОО.
- 7.2. Информационно-технологическое взаимодействие Оператора и Оператора обмена осуществляется с использованием соответствующих программно-технических средств.
- 7.3. Информация об Операторах обмена, привлеченных в соответствии с пунктом 7.1 Правил, размещается на Сайте Оператора.
- 7.4. Оператор обмена, привлекаемый Оператором в целях, указанных в пункте 7.1 Правил, должен соответствовать следующим требованиям:
	- 7.4.1. быть юридическим лицом, включенным Банком России в реестр операторов обмена цифровых финансовых активов;
	- 7.4.2. обеспечить хранение информации о сделках с ЦФА, выпущенными в ИС, а также документов об участниках таких сделок, содержащих сведения, указанные в статье 7 Федерального закона от 07.08.2001 N 115-ФЗ «О противодействии легализации (отмыванию) доходов, полученных преступным путем, и финансированию

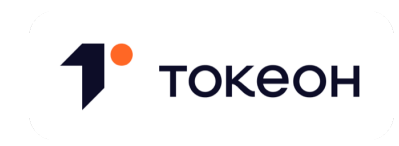

терроризма», и сведения, необходимые для идентификации личности, не менее 5 (Пяти) лет со дня прекращения отношений с Клиентом ОО;

- 7.4.3. удовлетворять требованиям к программно-аппаратному обеспечению, включая наличие и использование технологических компонентов, необходимых для обеспечения возможности проведения сделок с ЦФА на протяжении всего срока привлечения Оператора обмена;
- 7.4.4. обеспечить совершение сделок с видами ЦФА, указанными в пункте 10.1 Правил.
- 7.5. Оператор размещает требования к программно-аппаратному обеспечению Оператора обмена, установленные в соответствии с пунктом 7.4.3 Правил, на Странице Документов.
- 7.6. Привлекаемый Оператор обмена передает Оператору информацию о сделках с ЦФА, на основании которых был осуществлен переход ЦФА от одного Владельца ЦФА к другому, совершаемых через данного Оператора Обмена, в автоматическом режиме средствами ИС.

## **8. ПРАВИЛА ОБЕСПЕЧЕНИЯ ДОСТУПА ПОЛЬЗОВАТЕЛЕЙ К ИС**

- 8.1. Заявитель становится Пользователем после успешного прохождения регистрации в порядке, указанном в пункте 8.2 Правил.
- 8.2. Регистрация Заявителя включает в себя следующие этапы:
	- 8.2.1. переход Заявителя по ссылке, размещенной на Сайте Оператора в регистрационную форму ЛК Пользователя;
	- 8.2.2. генерация связки логин-пароль и регистрация второго фактора аутентификации;
	- 8.2.3. ознакомление Заявителя со следующими документами в регистрационной форме ЛК Пользователя:
		- 8.2.3.1. Правила;
		- 8.2.3.2. уведомление о рисках;
		- 8.2.3.3. согласие на обработку персональных данных;

8.2.3.4. пользовательское соглашение.

- 8.2.4. подтверждение Заявителем того, что он ознакомился и согласен с документами, указанными в пункте 8.2.3 Правил. Если Заявитель не может или не желает подтвердить свое согласие с документами, указанными в пункте 8.2.3 Правил, Заявитель должен немедленно покинуть регистрационную форму ЛК Пользователя;
- 8.2.5. присоединение Заявителя к Правилам;

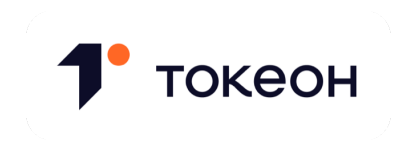

- 8.2.6. заполнение Заявителем анкеты Пользователя по форме, определяемой Оператором;
- 8.2.7. отправка документов, указанных в регистрационной форме ЛК Пользователя, необходимых для прохождения Идентификации;
- 8.2.8. проведение Идентификации Заявителя.
- 8.3. Заявитель осуществляет присоединение к Правилам посредством заключения с Оператором пользовательского соглашения.
- 8.4. Оператор проводит Идентификацию Заявителя. Оператор вправе поручить проведение Идентификации Заявителя третьим лицам в соответствии с законодательством Российской Федерации.
- 8.5. Для проведения Идентификации необходимо посещение Заявителем офиса Оператора или офиса лица, которому Оператор поручил проведение Идентификации Заявителя в соответствии с пунктом 8.4 Правил.
- 8.6. Осуществляя регистрацию в ИС, Заявитель дает следующие заверения по смыслу статьи 431.2 Гражданского кодекса Российской Федерации:
	- 8.6.1. Заявитель ознакомился с Правилами и их содержание ему понятно;
	- 8.6.2. Заявитель соответствует требованиям, установленным Правилами;
	- 8.6.3. сведения и документы, предоставленные Заявителем, актуальны и достоверны;
	- 8.6.4. Заявитель ознакомился с уведомлением о рисках и его содержание ему понятно.
- 8.7. Заявитель после успешного прохождения регистрации становится Пользователем и получает доступ к ИС.
- 8.8. Пользователь осуществляет взаимодействие с ИС через ЛК Пользователя. Оператор обеспечивает доступ к ЛК Пользователя на Сайте Оператора посредством размещения на Сайте Оператора формы для входа в ЛК Пользователя. Вход в ЛК Пользователя осуществляется при условии прохождения Пользователем Аутентификации.
- 8.9. Если в соответствии с пунктом 20.1.1 Правил определенное действие Пользователя в ИС является одновременно Транзакцией, совершение Пользователем такого действия возможно только при условии подписания Пользователем соответствующей Транзакции в порядке, предусмотренном разделом 20 Правил.

## **9. ПОРЯДОК ВЕДЕНИЯ РЕЕСТРА ПОЛЬЗОВАТЕЛЕЙ**

- 9.1. Оператор ведет Реестр Пользователей, в который вносятся сведения в отношении каждого Пользователя, прошедшего регистрацию в ИС.
- 9.2. В Реестре Пользователей содержится информация:

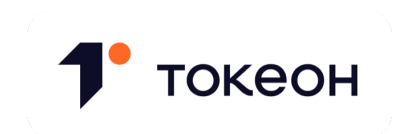

- 9.2.1. сведения о Пользователе, в том числе, полученные при Идентификации;
- 9.2.2. сведения, необходимые для Аутентификации Пользователя;
- 9.2.3. уникальный идентификатор Пользователя, присвоенный ему при регистрации;
- 9.2.4. сведения о том, какой статус присвоен Пользователю в ИС;
- 9.2.5. информация о том, аутентифицирован ли Пользователь в ИС в качестве Владельца;
- 9.2.6. информация о том, аутентифицирован ли Пользователь в ИС в качестве Эмитента;
- 9.2.7. информация о том, аутентифицирован ли Пользователь в ИС в качестве Оператора обмена;
- 9.2.8. сведения о том, является ли Пользователь квалифицированным или неквалифицированным инвестором;
- 9.2.9. информация о наличии или отсутствии Блокирования Пользователя.
- 9.3. Уникальный идентификатор Пользователя, указанный в пункте 9.2.3 Правил, хранится в Распределенном реестре, который ведется с привлечением Узлов.
- 9.4. Оператор вносит сведения в Реестр Пользователей на основании представляемых Пользователем документов, необходимых для подтверждения сведений, вносимых в Реестр Пользователей, перечень и порядок представления которых предусмотрен Указанием Банка России от 19.11.2020 N 5625-У «О документах, предусмотренных частью 4 статьи 8 Федерального закона от 31 июля 2020 года N 259-ФЗ «О цифровых финансовых активах, цифровой валюте и о внесении изменений в отдельные законодательные акты Российской Федерации», и требованиях к их хранению», не позднее 2 (Двух) Рабочих дней с момента предоставления этих данных.
- 9.5. Оператор обрабатывает копии документов, предоставленных Пользователем, в том числе удостоверяющих (подтверждающих) личность, в течение всего срока нахождения Пользователя в Реестре Пользователей, а также хранит вышеуказанные документы в течение 5 (Пяти) лет с даты исключения Пользователя из Реестра Пользователей.
- 9.6. Оператор обновляет данные по мере изменения данных Пользователя, содержащихся в Реестре Пользователей, не позднее 2 (Двух) Рабочих дней с момента получения соответствующих документов, но не реже чем один раз в год.
- 9.7. Пользователь вправе направить Оператору посредством ЛК Пользователя заявление об исключении его из Реестра Пользователей при соблюдении в совокупности следующих условий:
	- 9.7.1. на Кошельке Пользователя не учитываются непогашенные ЦФА;

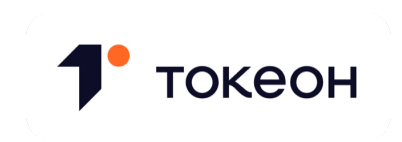

- 9.7.2. лицо, выпустившее ЦФА, не имеет неисполненных обязательств по выпущенным ЦФА;
- 9.7.3. в отношении Пользователя не введено Блокирование Пользователя;
- 9.7.4. отсутствие на Номинальном счете денежных средств, принадлежащих Пользователю.
- 9.8. После исключения Пользователя из Реестра Пользователей, у Пользователя прекращается доступ к ИС и услугам, предоставляемым Оператором.

#### **10. ВЫПУСК ЦФА**

#### **Общие положения**

- 10.1. В ИС возможен выпуск ЦФА, включающих денежные требования. Выпуск в ИС иных видов ЦФА не допускается.
- 10.2. Процедура выпуска ЦФА состоит из следующих этапов:
	- 10.2.1. принятие Решения о выпуске ЦФА;
	- 10.2.2. допуск ЦФА к выпуску;
	- 10.2.3. заключение и исполнение Сделок размещения.

#### **Принятие решения о выпуске ЦФА**

- 10.3. Решение о выпуске ЦФА должно быть подписано усиленной квалифицированной электронной подписью Пользователя, являющегося индивидуальным предпринимателем, или усиленной квалифицированной электронной подписью (усиленными квалифицированными электронными подписями) лица (лиц), осуществляющего (осуществляющих) функции единоличного исполнительного органа Пользователя, являющегося юридическим лицом.
- 10.4. В случае обеспечения исполнения обязательств, права по которым удостоверены ЦФА, третьим лицом Решение о выпуске ЦФА должно быть подписано также усиленной квалифицированной электронной подписью такого лица (в случае, если оно является физическим лицом, в том числе индивидуальным предпринимателем) или усиленной квалифицированной электронной подписью (усиленными квалифицированными электронными подписями) лица (лиц), осуществляющего (осуществляющих) функции единоличного исполнительного органа юридического лица, предоставившего обеспечение, подтверждая тем самым достоверность информации об обеспечении.

#### **Допуск ЦФА к выпуску**

10.5. Пользователь вправе осуществлять выпуск ЦФА при условии, что Оператором принято решение о допуске таких ЦФА к выпуску.

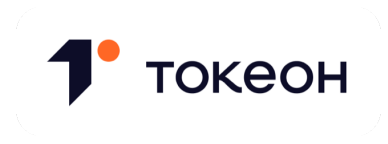

- 10.6. В целях получения допуска ЦФА к выпуску Пользователь через ЛК Пользователя направляет Оператору:
	- 10.6.1. заявление о допуске ЦФА к выпуску, составленное по установленной Оператором форме, размещенной на Странице Документов. Заявление о допуске ЦФА к выпуску должно быть подписано усиленной квалифицированной электронной подписью Пользователя, являющегося индивидуальным предпринимателем, или усиленной квалифицированной электронной подписью (усиленными квалифицированными электронными подписями) лица (лиц), осуществляющего (осуществляющих) функции единоличного исполнительного органа Пользователя, являющегося юридическим лицом;
	- 10.6.2. Решение о выпуске ЦФА, составленное и подписанное в соответствии с пунктами 10.3 –10.4 Правил;
	- 10.6.3. если применимо, сканированную копию решения уполномоченного органа Пользователя о даче согласия на принятие лицом (лицами), осуществляющим (осуществляющими) функции единоличного исполнительного органа Пользователя, Решения о выпуске ЦФА;
	- 10.6.4. описание деятельности Пользователя, составленное по установленной Оператором форме, размещенной на Странице Документов.
- 10.7. Заявление о допуске ЦФА к выпуску может быть направлено через ЛК Пользователя при условии, если:
	- 10.7.1. Пользователем одновременно направлено Поручение о перечислении на Счет аналитического учета Оператора в целях уплаты Пользователем Комиссии за рассмотрение заявления о допуске ЦФА к выпуску на сумму такой Комиссии;
	- 10.7.2. Пользователем одновременно направлено Поручение о перечислении на Счет аналитического учета Оператора в целях уплаты Пользователем Комиссии за организацию выпуска ЦФА в ИС на сумму такой Комиссии.
- 10.8. В случае если в соответствии с пунктом 10.38.4 Правил в Решении о выпуске ЦФА указан способ осуществления расчетов, предусмотренный пунктом 14.3.2 Правил, поручение, предусмотренное пунктом 10.7.2 Правил, может быть направлено Пользователем в том числе, если сумма денежных средств, указанная Пользователем в таком поручении, превышает сумму денежных средств, отображаемую на Счете аналитического учета Пользователя.
- 10.9. Поручение Пользователя, направленное в соответствии с пунктом 10.7.2 Правил, принимается к исполнению в порядке, предусмотренном пунктом 10.40.3 или пунктом 10.45.1 Правил.
- 10.10. Поручение Пользователя, направленное в соответствии с пунктом 10.7.2 Правил, становится не подлежащим принятию к исполнению с момента наступления любого из следующих обстоятельств:

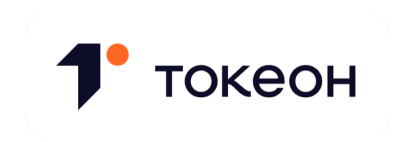

- 10.10.1. принятия Оператором решения об отказе в допуске ЦФА к выпуску;
- 10.10.2. признания выпуска ЦФА несостоявшимся;
- 10.10.3. принятия Оператором решения об аннулировании выпуска ЦФА.
- 10.11. В течение 5 (Пяти) Рабочих дней с даты получения Оператором от Пользователя заявления о допуске ЦФА к выпуску Оператор принимает одно из следующих решений:
	- 10.11.1. о допуске ЦФА к выпуску;
	- 10.11.2. о приостановлении рассмотрения заявления о допуске ЦФА к выпуску;
	- 10.11.3. об отказе в допуске ЦФА к выпуску.
- 10.12. Оператор вправе принять решение о приостановлении рассмотрения заявления о допуске ЦФА к выпуску в следующих случаях:
	- 10.12.1. сведения, содержащиеся в документах, предоставленных Пользователем, являются недостоверными, неполными или вводящими в заблуждение;
	- 10.12.2. документы, предоставленные Пользователем, не соответствуют требованиям законодательства Российской Федерации к их содержанию.
- 10.13. Оператор направляет Пользователю уведомление о приостановлении рассмотрения заявления о допуске ЦФА к выпуску вместе с запросом Оператора на предоставление Пользователем дополнительных и (или) исправленных документов. Указанный запрос должен содержать срок для исполнения, определяемый Оператором, который не может быть менее 10 (Десяти) Рабочих дней.
- 10.14. Оператор вправе принять решение об отказе в допуске ЦФА к выпуску в следующих случаях:
	- 10.14.1. выпуск ЦФА нарушает требования законодательства Российской Федерации;
	- 10.14.2. Пользователем в установленный срок не исполнен запрос Оператора, направленный в соответствии с пунктом 10.13 Правил;
	- 10.14.3. в отношении Пользователя Оператором было принято решение о Блокировании Пользователя;
	- 10.14.4. при наличии иных оснований, предусмотренных законодательством Российской Федерации.
- 10.15. В случае принятия Оператором решения об отказе в допуске ЦФА к выпуску Комиссия за рассмотрение заявления о допуске ЦФА к выпуску не подлежит возврату Пользователю.
- 10.16. Пользователь вправе повторно направить заявление о допуске ЦФА к выпуску при условии устранения обстоятельств, послуживших основанием для отказа в допуске ЦФА к выпуску.

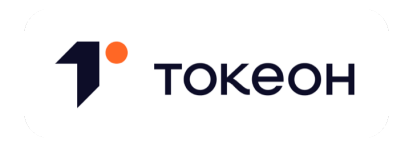

В отношении такого повторного заявления в полном объеме подлежат применению положения настоящего раздела Правил.

- 10.17. В случае принятия Оператором решения о допуске ЦФА к выпуску Оператор присваивает соответствующему выпуску ЦФА Идентификационный номер выпуска ЦФА.
- 10.18. Не позднее 1 (Одного) Рабочего дня, следующего за датой принятия Оператором решения, предусмотренного пунктом 10.11 Правил, Оператор уведомляет Пользователя о таком решении посредством направления Пользователю сообщения на Электронную почту.
- 10.19. Решение о выпуске ЦФА должно быть размещено на Сайте Оператора и на сайте Эмитента в информационно-телекоммуникационной сети Интернет не позднее 1 (Одного) Рабочего дня с даты принятия решения о допуске ЦФА к выпуску.
- 10.20. Решение о выпуске ЦФА должно находиться в открытом доступе до полного исполнения Эмитентом обязательств перед всеми Владельцами ЦФА, выпущенных на основании соответствующего Решения о выпуске ЦФА.

#### **Порядок заключения и исполнения Сделок размещения через Оператора**

#### *Общие положения*

- 10.21. В дату начала размещения выпускаемых ЦФА, указанную в Решении о выпуске ЦФА, при условии соблюдения Эмитентом положений, предусмотренных пунктом 10.19 Правил, информация о выпуске ЦФА становится доступной на Витрине предложений для рассмотрения Пользователями и сбора Заявок на приобретение.
- 10.22. Пользователь направляет Заявку на приобретение в отношении ЦФА, информация о выпуске которых размещена на Витрине предложений, посредством заполнения соответствующей формы в ЛК Пользователя. Заявка на приобретение может быть направлена только в Рабочий день.
- 10.23. Заявка на приобретение может быть направлена при условии, если:
	- 10.23.1. количество ЦФА, указанное в Заявке на приобретение, не превышает Доступный остаток выпускаемых ЦФА;
	- 10.23.2. Пользователем не превышен Лимит, в случае если в Заявке на приобретение указаны ЦФА, приобретаемые в пределах Лимита;
	- 10.23.3. Пользователь является квалифицированными инвестором в случае, если в Заявке на приобретение указаны ЦФА, предназначенные для квалифицированных инвесторов;
	- 10.23.4. Пользователем одновременно направлено Поручение о перечислении на Счет аналитического учета Оператора в целях уплаты Пользователем Комиссии за обеспечение заключения Сделки размещения на сумму такой Комиссии.

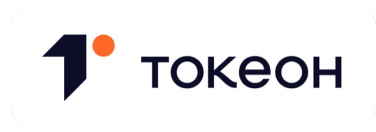

- 10.24. Заявка на приобретение в целях заключения Сделки размещения, исполняемой в порядке, предусмотренном пунктами 10.38 – 10.41 Правил, может быть направлена Пользователем при условии (в дополнение к условиям, предусмотренным пунктом 10.23 Правил) одновременного направления Пользователем Поручения о перечислении на Счет аналитического учета Эмитента или Поручения о перечислении на Банковский счет Эмитента в целях исполнения обязательства Пользователя по уплате стоимости ЦФА (в соответствии со способом осуществления расчетов, предусмотренным Решением о выпуске ЦФА, согласно пункту 10.38.4 Правил) на сумму, соответствующую стоимости таких ЦФА.
- 10.25. Поручение Пользователя, направленное в соответствии с пунктом 10.23.4 Правил, принимается к исполнению в порядке, предусмотренном пунктом 10.40.1 или пунктом 10.45.2 Правил.
- 10.26. Поручение Пользователя, направленное в соответствии с пунктом 10.24 Правил, принимается к исполнению в порядке, предусмотренном пунктом 10.40.2 Правил.
- 10.27. Поручение Пользователя, направленное в соответствии с пунктом 10.23.4 Правил, становится не подлежащим принятию к исполнению с момента наступления любого из следующих обстоятельств:

10.27.1. признания выпуска ЦФА несостоявшимся;

10.27.3. направления Эмитентом уведомления, предусмотренного пунктом 10.33.2 Правил.

- 10.28. Поручение Пользователя, направленное в соответствии с пунктом 10.24 Правил, становится не подлежащим принятию к исполнению с момента наступления любого из следующих обстоятельств:
	- 10.28.1. признания выпуска ЦФА несостоявшимся;

- 10.29. Заявка на приобретение является акцептом оферты Эмитента.
- 10.30. Сделка размещения считается заключенной между Эмитентом и Первым Приобретателем с момента направления соответствующей Заявки на приобретение.
- 10.31. Оператор посредством ЛК Пользователя уведомляет Эмитента о заключении Сделки размещения.
- 10.32. Доступный остаток выпускаемых ЦФА подлежит уменьшению на количество ЦФА, в отношении которого заключены Сделки размещения.

<sup>10.27.2.</sup> принятия Оператором решения об аннулировании выпуска ЦФА;

<sup>10.28.2.</sup> принятия Оператором решения об аннулировании выпуска ЦФА.

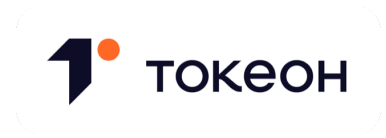

- 10.33. До момента признания выпуска ЦФА состоявшимся или несостоявшимся Эмитент направляет в отношении каждой Сделки размещения, исполняемой в порядке, предусмотренном пунктами 10.42 – 10.46 Правил, одно из следующих уведомлений:
	- 10.33.1. об исполнении Первым Приобретателем обязательств по соответствующей Сделке размещения;
	- 10.33.2. о неисполнении Первым Приобретателем обязательств по соответствующей Сделке размещения.
- 10.34. Оператор посредством ЛК Пользователя уведомляет Первого Приобретателя о направлении Эмитентом одного из уведомлений, предусмотренных пунктом 10.33 Правил.
- 10.35. Во избежание сомнений Оператор не осуществляет проверку достоверности сведений, содержащихся в уведомлениях, направленных Эмитентом в соответствии с пунктом 10.33 Правил. Все споры, возникающие в связи с направлением Эмитентом уведомлений, предусмотренных пунктом 10.33 Правил, разрешаются между Эмитентом и соответствующим Первым Приобретателем.
- 10.36. Внесение в Реестр ЦФА записи о зачислении ЦФА по Сделке размещения, в отношении которой не направлено уведомление, предусмотренное пунктом 10.33.1 Правил, не допускается.
- 10.37. Доступный остаток выпускаемых ЦФА увеличивается на количество ЦФА по Сделке размещения, в отношении которой было направлено уведомление, предусмотренное пунктом 10.33.2 Правил.

*Исполнение Сделок размещения, заключенных через Оператора, с применением Смартконтракта*

- 10.38. Сделки размещения могут исполняться в порядке и на условиях, предусмотренных настоящим подразделом Правил, в случае если содержание Решения о выпуске ЦФА удовлетворяет в совокупности следующим условиям:
	- 10.38.1. единственным условием для признания выпуска ЦФА состоявшимся является достижение в течение установленного Решением о выпуске ЦФА срока определенного количества ЦФА, в отношении которых заключены сделки об их приобретении;
	- 10.38.2. сделки, связанные с приобретением ЦФА в рамках их выпуска, могут быть заключены только через Оператора;
	- 10.38.3. выпускаемые ЦФА подлежат оплате денежными средствами, и цена приобретения ЦФА является фиксированной;
	- 10.38.4. указанный в Решении о выпуске ЦФА способ осуществления расчетов по сделке о приобретении выпускаемых ЦФА соответствует одному из способов, предусмотренных пунктом 14.3 Правил;

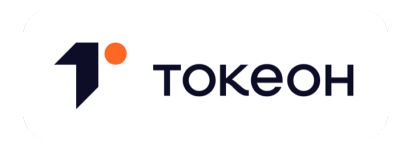

- 10.38.5. порядок исполнения сделок о приобретении выпускаемых ЦФА определяется в соответствии с пунктами 10.39 – 10.41 Правил.
- 10.39. Обязательство Эмитента по зачислению ЦФА на Кошелек Первого Приобретателя, возникшее из Сделки размещения, исполняется без направленного на исполнение такого обязательства отдельно выраженного дополнительного волеизъявления Эмитента (в том числе без совершения Эмитентом отдельного действия по внесению в Реестра ЦФА записи о зачислении ЦФА на Кошелек Первого Приобретателя, а равно без необходимости подтверждения Эмитентом факта признания выпуска ЦФА состоявшимся) путем применения Смарт-контракта. Запись о зачислении ЦФА на Кошелек Первого Приобретателя вносится в Реестр ЦФА Смарт-контрактом в дату признания выпуска ЦФА состоявшимся в соответствии с содержащимися в ИС сведениями о заключенной таким Первым Приобретателем Сделке размещения.
- 10.40. В дату признания выпуска ЦФА состоявшимся Оператор принимает к исполнению:
	- 10.40.1. поручение Первого Приобретателя, направленное в соответствии с пунктом 10.23.4 Правил;
	- 10.40.2. поручение Первого Приобретателя, направленное в соответствии с пунктом 10.24 Правил;
	- 10.40.3. поручение Эмитента, направленное в соответствии с пунктом 10.7.2 Правил.
- 10.41. Признание выпуска ЦФА несостоявшимся определяется Смарт-контрактом в соответствии со сведениями, содержащимися в ИС.

*Исполнение Сделок размещения, заключенных через Оператора, без применения Смартконтракта*

- 10.42. В случае, если содержание Решения о выпуске ЦФА не соответствует любому из условий, указанных в пункте 10.38 Правил:
	- 10.42.1. Оператор не осуществляет расчеты по Сделкам размещения;
	- 10.42.2. запись о зачислении ЦФА на Кошелек Первого Приобретателя вносится в Реестр ЦФА по указанию Эмитента в соответствии с содержащимися в ИС сведениями о заключенной таким Первым Приобретателем Сделке размещения, при условии, что в отношении такой Сделки размещения Эмитентом было направлено уведомление, предусмотренное пунктом 10.33.1 Правил.
- 10.43. Эмитент направляет указание о зачислении ЦФА на Кошелек Первого Приобретателя посредством заполнения соответствующей формы в ЛК Пользователя. Такое указание может направлено только в Рабочий день.
- 10.44. Направляя указание, предусмотренное пунктом 10.43 Правил, Эмитент подтверждает наступление предусмотренных Решением о выпуске ЦФА условий для признания выпуска

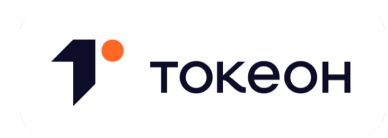

ЦФА состоявшимся. Во избежание сомнений Оператор не осуществляет проверку указанных в настоящем пункте обстоятельств.

- 10.45. После внесения в Реестр ЦФА записи о зачислении выпускаемых ЦФА на Кошелек Первого Приобретателя Оператор принимает к исполнению:
	- 10.45.1. поручение Эмитента, направленное в соответствии с пунктом 10.7.2 Правил;
	- 10.45.2. поручение Первого Приобретателя, направленное в соответствии с пунктом 10.23.4 Правил.
- 10.46. Признание выпуска ЦФА несостоявшимся осуществляется Эмитентом посредством заполнения соответствующей формы в ЛК Пользователя. Во избежание сомнений Оператор не осуществляет проверку обоснованности признания Эмитентом выпуска ЦФА несостоявшимся.

*Последствия признания выпуска ЦФА несостоявшимся*

- 10.47. Признание выпуска ЦФА несостоявшимся влечет следующие последствия:
	- 10.47.1. информация о выпуске ЦФА снимается с Витрины предложений;
	- 10.47.2. информация о признании выпуска ЦФА несостоявшимся размещается на Сайте Оператора;
	- 10.47.3. в отношении ЦФА не могут быть заключены Сделки размещения;
	- 10.47.4. запись о зачислении ЦФА на Кошелек Первого Приобретателя не может быть внесена в Реестр ЦФА.

#### **Приостановление и аннулирование выпуска ЦФА**

- 10.48. Оператор вправе принять решение о приостановлении выпуска ЦФА в любом из следующих случаев:
	- 10.48.1. выявления Оператором в документах, на основании которых ЦФА были допущены к выпуску, неполных, недостоверных или вводящих в заблуждение сведений;
	- 10.48.2. нарушения Эмитентом Правил или условий Решения о выпуске ЦФА;
	- 10.48.3. нарушения Эмитентом требований законодательства Российской Федерации в отношении выпуска ЦФА.
- 10.49. С момента приостановления и до момента возобновления выпуска ЦФА:

10.49.1. на Сайте Оператора размещается информация о приостановлении выпуска ЦФА;

10.49.2. в отношении ЦФА не могут быть заключены Сделки размещения;

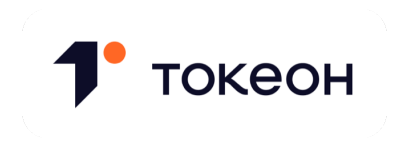

- 10.49.3. запись о зачислении ЦФА на Кошелек Первого Приобретателя не может быть внесена в Реестр ЦФА.
- 10.50. Оператор направляет Эмитенту уведомление о приостановлении выпуска ЦФА, которое должно сопровождаться:
	- 10.50.1. запросом Оператора на предоставление Эмитентом дополнительных сведений и (или) документов; и (или)

10.50.2. требованием Оператора к Эмитенту устранить соответствующие нарушения.

Указанные запрос и (или) требование должны содержать срок для исполнения, определяемый Оператором, который должен быть не менее 10 (Десяти) Рабочих дней.

- 10.51. В течение 10 (Десяти) Рабочих дней с даты исполнения Эмитентом запроса и (или) требования Оператора, направленного в соответствии с пунктом 10.50 Правил, или с даты истечения срока для исполнения такого запроса и (или) требования (в зависимости от того, какая из указанных дат наступит ранее) Оператор принимает одно из следующих решений:
	- 10.51.1. о возобновлении выпуска ЦФА, в случае устранения Эмитентом обстоятельств, послуживших основанием для приостановления выпуска ЦФА;
	- 10.51.2. об аннулировании выпуска ЦФА, в случае не устранения Эмитентом обстоятельств, послуживших основанием для приостановления выпуска ЦФА.
- 10.52. Эмитент вправе подать заявление об аннулировании выпуска ЦФА до заключения первой Сделки размещения посредством заполнения соответствующей формы в ЛК Пользователя. С момента направления указанного заявления в отношении ЦФА не могут быть заключены Сделки размещения. Оператор размещает на Сайте Оператора информацию о факте подачи Эмитентом заявления об аннулировании выпуска ЦФА.
- 10.53. Оператор принимает решение об аннулировании выпуска ЦФА в течение 2 (Двух) Рабочих дней с даты получения от Эмитента заявления об аннулировании выпуска ЦФА.
- 10.54. Аннулирование выпуска ЦФА влечет следующие последствия:

10.54.1. информация о выпуске ЦФА снимается с Витрины предложений;

- 10.54.2. информация об аннулировании выпуска ЦФА размещается на Сайте Оператора;
- 10.54.3. запись о зачислении ЦФА на Кошелек Первого Приобретателя не может быть внесена в Реестр ЦФА.
- 10.55. Не позднее 1 (Одного) Рабочего дня, следующего за датой принятия Оператором решения, предусмотренного пунктами 10.48, 10.51, 10.53 Правил, Оператор уведомляет Эмитента о таком решении посредством направления Пользователю сообщения на Электронную почту.

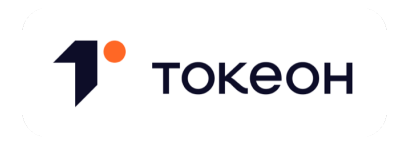

## **11. ПОРЯДОК УЧЕТА ЦФА**

- 11.1. Учет ЦФА, выпускаемых или выпущенных в ИС, осуществляется в виде записей, вносимых в Реестр ЦФА.
- 11.2. Реестр ЦФА содержит следующие данные о каждом выпуске ЦФА с момента допуска таких ЦФА к выпуску:
	- 11.2.1. Идентификационный номер выпуска ЦФА;
	- 11.2.2. количество выпущенных ЦФА;
	- 11.2.3. информация об Эмитенте ЦФА, как она содержится в Реестре Пользователей;
	- 11.2.4. информация о выпуске ЦФА, в том числе о дате начала и окончания Размещения ЦФА, дате признания выпуска ЦФА состоявшимся или несостоявшимся;
	- 11.2.5. информация, предусмотренная Решением о выпуске ЦФА, в том числе об обязательстве, удостоверенном ЦФА, порядке и сроке его исполнения;
	- 11.2.6. ссылка на страницу на сайте Эмитента в информационно-телекоммуникационной сети «Интернет», на которой размещено Решение о выпуске ЦФА;
	- 11.2.7. информация о зачислении ЦФА первому Владельцу;
	- 11.2.8. информация обо всех переходах ЦФА от Владельца к Владельцу;
	- 11.2.9. информация о текущих Владельцах, в том числе сведения о количестве ЦФА, принадлежащих каждому Владельцу;
	- 11.2.10. информация о Блокировании ЦФА и основаниях для Блокирования ЦФА;
	- 11.2.11. информация о снятии Блокировании ЦФА и основаниях для снятия Блокирования ЦФА;
	- 11.2.12. информация об обременении ЦФА и основаниях возникновения обременения ЦФА;
	- 11.2.13. информация о погашении ЦФА и основании погашения ЦФА;
	- 11.2.14. иные данные по усмотрению Оператора.
- 11.3. В Распределенный реестр вносятся следующие сведения (записи):
	- 11.3.1. Идентификационный номер выпуска ЦФА, количество выпущенных и погашенных ЦФА;
	- 11.3.2. информация о текущих Владельцах с указанием принадлежащих им ЦФА, включая:

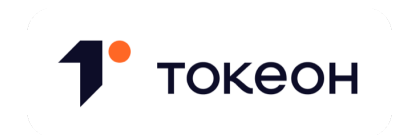

- (i) Идентификационный номер выпуска ЦФА;
- (ii) количество ЦФА;
- 11.3.3. факт направления Заявки на приобретение, Заявки на продажу, Заявки на покупку, Оферты, Акцепта, а также содержащиеся в них условия;
- 11.3.4. информация, содержащаяся в Оферте, в отношении:
	- (i) ЦФА, передаваемых Оферентом (если применимо): Идентификационный номер выпуска ЦФА, количество ЦФА;
	- (ii) размера встречного предоставления Оферента: сумма денежных средств, уплачиваемых Оферентом (если применимо), общая стоимость ЦФА, передаваемых Оферентом (если применимо);
	- (iii) ЦФА, передаваемых Акцептантом (если применимо): Идентификационный номер выпуска ЦФА, количество ЦФА;
	- (iv) размера встречного предоставления Акцептанта: сумма денежных средств, уплачиваемых Акцептантом (если применимо), общая стоимость ЦФА, передаваемых Акцептантом (если применимо);
- 11.3.5. запись о зачислении ЦФА на Кошелек Первого Приобретателя на основании указания Эмитента, включающая следующие сведения:
	- (i) Идентификационный номер выпуска ЦФА;
	- (ii) количество ЦФА;
	- (iii) Эмитент;
	- (iv) Первый Приобретатель;
- 11.3.6. запись о переходе ЦФА к Пользователю, приобретающему ЦФА по сделке, на основании указания Пользователя, отчуждающего ЦФА по сделке, включающая следующие сведения:
	- (i) Идентификационный номер выпуска ЦФА;
	- (ii) количество ЦФА;
	- (iii) Пользователь, отчуждающий ЦФА по сделке;
	- (iv) Пользователь, приобретающий ЦФА по сделке;
- 11.3.7. запись об обременении ЦФА на основании указания Пользователя, являющегося Владельцем соответствующих ЦФА, включающая следующие сведения:

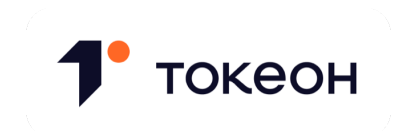

- (i) Идентификационный номер выпуска ЦФА;
- (ii) количество ЦФА;
- (iii) Владелец ЦФА;
- (iv) лицо, в пользу которого устанавливается обременение;
- (v) основание для возникновения обременения;
- 11.3.8. запись о снятии обременения на основании указания Пользователя, являющегося Владельцем соответствующих ЦФА, включающая следующие сведения:
	- (i) Идентификационный номер выпуска ЦФА;
	- (ii) количество ЦФА;
	- (iii) Владелец ЦФА;
	- (iv) основание для снятия обременения;
- 11.3.9. запись о погашении ЦФА на основании совместного указания Эмитента и Владельцев соответствующих ЦФА, включающая следующие сведения:
	- (i) Идентификационный номер выпуска ЦФА;
	- (ii) количество ЦФА;
	- (iii) Владельцы ЦФА;
- 11.3.10. запись о зачислении, переходе, Блокировании, снятии Блокирования, погашении ЦФА, вносимая Смарт-контрактом;
- 11.3.11. запись, вносимая Оператором в соответствии с пунктами 13.1 13.4, 13.5 13.6, 13.13 – 13.14 Правил.
- 11.4. Сведения о Пользователе, указанные в пункте 11.3 Правил, хранятся в Распределенном реестре в виде уникального идентификатора такого Пользователя.
- 11.5. Содержащаяся в Реестре ЦФА информация вносится (изменяется) посредством следующих записей:
	- 11.5.1. зачисление ЦФА;
	- 11.5.2. переход ЦФА;
	- 11.5.3. Блокирование ЦФА;
	- 11.5.4. снятие Блокирования ЦФА;

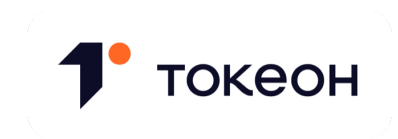

- 11.5.5. обременение ЦФА;
- 11.5.6. снятие обременения ЦФА;
- 11.5.7. погашение ЦФА.

## **12. ПОРЯДОК СОВЕРШЕНИЯ СДЕЛОК С ЦФА ЧЕРЕЗ ОПЕРАТОРА**

#### **Общие положения**

- 12.1. Пользователи вправе заключать любые предусмотренные законодательством Российской Федерации сделки, связанные с ЦФА.
- 12.2. Оператор обеспечивает заключение сделок с ЦФА, выпущенными в ИС, в порядке, предусмотренном настоящим разделом Правил.

#### **Порядок заключения Договоров купли-продажи ЦФА**

- 12.3. Пользователи могут распоряжаться ЦФА посредством заключения Договоров куплипродажи ЦФА через Оператора, который обеспечивает совершение таких сделок путем сопоставления разнонаправленных Заявок на покупку и Заявок на продажу.
- 12.4. Заявка формируется и направляется Пользователем посредством заполнения соответствующих форм в ЛК Пользователя. Заявка может быть направлена только в течение Рабочего дня.
- 12.5. Заявка может направляться Пользователем в целях:
	- 12.5.1. размещения Заявки на Витрине предложений; или
	- 12.5.2. акцепта Заявки, размещенной на Витрине предложений.

Заявка, предусмотренная пунктом 12.5.2 Правил, считается встречной Заявкой.

- 12.6. Заявка на покупку или Заявка на продажу, размещенная на Витрине предложений, является публичной офертой Пользователя, направившего такую Заявку, на покупку или продажу (соответственно) ЦФА в количестве, определяемом Пользователем, совершающим акцепт такой Заявки, в пределах Доступного по заявке остатка ЦФА.
- 12.7. Заявка на покупку или Заявка на продажу, размещенная на Витрине предложений, может быть акцептована другим Пользователем посредством направления встречной Заявки на продажу или Заявки на покупку соответственно. В случае если количество ЦФА, указанное Пользователем при акцепте Заявки, менее Доступного по заявке остатка ЦФА, такой акцепт в целях настоящего раздела Правил признается частичным акцептом (а Заявка считается частично акцептованной).
- 12.8. С момента направления встречной Заявки Договор купли-продажи ЦФА считается заключенным, а информация о его заключении вносится в ИС. Продавец и Покупатель

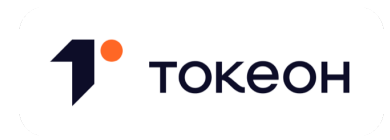

уведомляются о заключении и исполнении Договора купли-продажи ЦФА посредством размещения соответствующей информации в ЛК Пользователя.

- 12.9. Заявка размещается на Витрине предложений на срок, равный 5 (Пяти) Рабочим дням, который начинает течь в дату размещения соответствующей Заявки, и может быть акцептована до истечения такого срока. Частично акцептованная Заявка остается на Витрине предложений в пределах первоначального срока. По истечении указанного срока Заявка может быть направлена повторно.
- 12.10. Пользователь вправе отозвать Заявку, размещенную на Витрине предложений, в любое время до момента ее полного акцепта. В случае частичного акцепта Заявки она может быть отозвана применительно к Доступному по заявке остатку ЦФА без ущерба для действия заключенных Договоров купли-продажи ЦФА.
- 12.11. Встречная Заявка не может быть отозвана Пользователем.
- 12.12. Заявка на продажу, размещенная на Витрине предложений, снимается с Витрины предложений при наступлении любого из следующих обстоятельств:
	- 12.12.1. ЦФА, указанные в Заявке на продажу, были погашены;
	- 12.12.2. в отношении Продавца Оператором было принято решение о Блокировании Пользователя;
	- 12.12.3. в отношении ЦФА, указанных в Заявке на продажу, в Реестр ЦФА была внесена запись о Блокировании ЦФА (за исключением записи о Блокировании ЦФА, внесенной в соответствии с пунктом 12.27 Правил);
	- 12.12.4. Продавец утратил права на ЦФА, указанные в Заявке на продажу;
	- 12.12.5. остаток денежных средств, принадлежащих Продавцу, становится менее актуального Лимита перечисления по Согласию на перечисление, предусмотренному пунктом 12.18.5 Правил, в результате обращения взыскания на такие денежные средства.
- 12.13. Заявка на покупку, размещенная на Витрине предложений, снимается с Витрины предложений при наступлении любого из следующих обстоятельств:
	- 12.13.1. ЦФА, указанные в Заявке на покупку, были погашены;
	- 12.13.2. Пользователем превышен Лимит, в случае если в Заявке на покупку указаны ЦФА, приобретаемые в пределах Лимита;
	- 12.13.3. Пользователь не является квалифицированными инвестором в случае, если в Заявке на покупку указаны ЦФА, предназначенные для квалифицированных инвесторов;

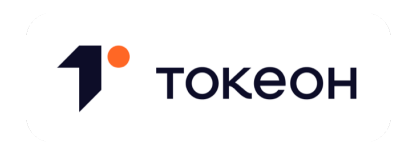

- 12.13.4. в отношении Покупателя Оператором было принято решение о Блокировании Пользователя;
- 12.13.5. остаток денежных средств, принадлежащих Покупателю, становится менее актуального Лимита перечисления по Согласию на перечисление, предусмотренному пунктом 12.19.5 Правил, в результате обращения взыскания на такие денежные средства.

#### **Порядок направления Заявок в целях заключения Договоров купли-продажи ЦФА**

- 12.14. При формировании Заявки на продажу в целях ее размещения на Витрине предложений Пользователь определяет:
	- 12.14.1. максимальное количество ЦФА, предлагаемых к продаже Пользователем;
	- 12.14.2. цену за одну единицу ЦФА;
	- 12.14.3. способ осуществления расчетов по Договору купли-продажи ЦФА в соответствии с пунктом 14.3 Правил.
- 12.15. При формировании встречной Заявки на продажу Пользователь определяет:
	- 12.15.1. количество ЦФА, подлежащих передаче по Договору купли-продажи ЦФА, в пределах Доступного по заявке остатка ЦФА;
	- 12.15.2. способ осуществления расчетов по Договору купли-продажи ЦФА в соответствии с пунктом 14.3 Правил.

Во всем остальном такая Заявка на продажу считается направленной на условиях, указанных в соответствующей Заявке на покупку.

12.16. При формировании Заявки на покупку в целях ее размещения на Витрине предложений Пользователь определяет:

12.16.1. максимальное количество ЦФА, предлагаемых к покупке Пользователем;

12.16.2. цену за одну единицу ЦФА.

- 12.17. При формировании встречной Заявки на покупку Пользователь определяет количество ЦФА, подлежащих передаче по Договору купли-продажи ЦФА, в пределах Доступного по заявке остатка ЦФА. Во всем остальном такая Заявка на покупку считается направленной на условиях, указанных в соответствующей Заявке на продаже.
- 12.18. Заявка на продажу может быть направлена при соблюдении в совокупности следующих условий:
	- 12.18.1. количество ЦФА, указанных в Заявке на продажу, не превышает количество таких ЦФА, учитываемых на Кошельке Пользователя, направившего Заявку на продажу;

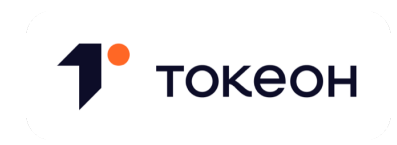

- 12.18.2. в отношении ЦФА, указанных в Заявке на продажу, в Реестр ЦФА не внесена запись о Блокировании ЦФА;
- 12.18.3. количество ЦФА, указанное в Заявке на продажу, не превышает Доступный по заявке остаток ЦФА в случае, если Заявка на продажу является встречной;
- 12.18.4. в случае если Заявка на продажу является встречной, Пользователем одновременно направлено Поручение о перечислении на Счет аналитического учета Оператора в целях уплаты Пользователем Комиссии за направление Заявки на продажу на сумму такой Комиссии;
- 12.18.5. в случае если Заявка на продажу размещается на Витрине предложений, Пользователем одновременно дано Согласие на перечисление в целях уплаты Пользователем Комиссии за акцепт (в том числе частичный) Заявки.
- 12.19. Заявка на покупку может быть направлена при соблюдении в совокупности следующих условий:
	- 12.19.1. количество ЦФА, указанное в Заявке на покупку, соответствует Доступному по заявке остатку ЦФА в случае, если Заявка на покупку является встречной;
	- 12.19.2. Пользователем не превышен Лимит, в случае если в Заявке на покупку указаны ЦФА, приобретаемые в пределах Лимита;
	- 12.19.3. Пользователь является квалифицированными инвестором в случае, если в Заявке на покупку указаны ЦФА, предназначенные для квалифицированных инвесторов;
	- 12.19.4. в случае если Заявка на покупку является встречной, Пользователем одновременно направлено:
		- (i) Поручение о перечислении на Счет аналитического учета Продавца или Поручение о перечислении на Банковский счет Продавца (в зависимости от способа осуществления расчетов, указанного в Заявке на продажу, размещенной на Витрине предложений) в целях уплаты стоимости ЦФА на сумму, соответствующую стоимости таких ЦФА;
		- (ii) Поручение о перечислении на Счет аналитического учета Оператора в целях уплаты Пользователем Комиссии за направление Заявки на покупку на сумму такой Комиссии;
	- 12.19.5. в случае если Заявка на покупку размещается на Витрине предложений, Пользователем одновременно дано Согласие на перечисление в целях:
		- (i) уплаты Пользователем стоимости ЦФА по всем Договорам купли-продажи ЦФА, которые будут заключены в будущем посредством акцепта (в том числе частичного) такой Заявки на покупку;

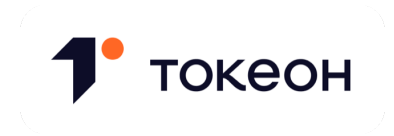

- (ii) уплаты Пользователем Комиссии за акцепт (в том числе частичный) Заявки.
- 12.20. Заявка подлежит размещению на Витрине предложений в дату ее направления.
- 12.21. В соответствии с Согласием на перечисление, предусмотренным пунктом 12.18.5 Правил, Оператор составляет от имени Продавца Поручение о перечислении на Счет аналитического учета Оператора на сумму Комиссии за акцепт (в том числе частичный) Заявки.
- 12.22. В соответствии с Согласием на перечисление, предусмотренным пунктом 12.19.5 Правил, Оператор составляет от имени Покупателя:
	- 12.22.1. Поручение о перечислении на Счет аналитического учета Продавца или Поручение о перечислении на Банковский счет Продавца (в зависимости от способа осуществления расчетов, указанного во встречной Заявке на продажу) на сумму, соответствующую стоимости ЦФА, подлежащих уплате по заключенному Договору купли-продажи ЦФА;
	- 12.22.2. Поручение о перечислении на Счет аналитического учета Оператора на сумму Комиссии за акцепт (в том числе частичный) Заявки.
- 12.23. Максимальный Лимит перечисления по Согласию на перечисление, предусмотренному пунктом 12.18.5 Правил, составляет максимальную величину Комиссии за акцепт Заявки на продажу. Актуальный Лимит перечисления рассчитывается на определенный момент времени посредством уменьшения максимального Лимита перечисления на сумму, на которую были составлены и исполнены все поручения, предусмотренные пунктом 12.21 Правил, к этому моменту времени.
- 12.24. Максимальный Лимит перечисления по Согласию на перечисление, предусмотренному пунктом 12.19.5 Правил, составляет сумму совокупной стоимости всех ЦФА, указанных в соответствующей Заявке на покупку, и максимальной величины Комиссии за акцепт Заявки на покупку. Актуальный Лимит перечисления рассчитывается на определенный момент времени посредством уменьшения максимального Лимита перечисления на сумму, на которую были составлены и исполнены все поручения, предусмотренные пунктом 12.22 Правил, к этому моменту времени.
- 12.25. Согласие на перечисление, предусмотренное пунктом 12.18.5 или пунктом 12.19.5 Правил, прекращает свое действие с момента наступления любого из следующих обстоятельств:

12.25.1. отзыва Пользователем соответствующей Заявки;

12.25.2. истечения срока акцепта соответствующей Заявки.

12.26. После акцепта (в том числе частичного) Заявки Пользователя, размещенной на Витрине предложений, Оператор составляет и принимает к исполнению поручение Пользователя, предусмотренное пунктом 12.21 или пунктом 12.22.2 Правил.

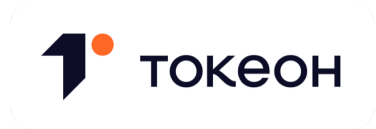

12.27. Смарт-контракт вносит в Реестр ЦФА запись о Блокировании ЦФА в отношении максимального количества ЦФА, указанного в Заявке на продажу, размещаемой на Витрине предложений, с момента направления такой Заявки. Смарт-контракт вносит в Реестр ЦФА запись о снятии Блокирования ЦФА в момент отзыва Заявки на продажу или в момент снятия Заявки на продажу с Витрины предложения в соответствии с пунктом 12.12 Правил или в момент истечения срока для акцепта Заявки на продажу (в зависимости от того, что наступит ранее).

#### **Порядок исполнения Договоров купли-продажи ЦФА**

- 12.28. Обязательство Продавца по перечислению ЦФА на Кошелек Покупателя, возникшее из Договора купли-продажи ЦФА, исполняется без направленного на исполнение такого обязательства отдельно выраженного дополнительного волеизъявления Продавца (в том числе без совершения Продавцом отдельного действия по внесению в Реестр ЦФА записи о переходе ЦФА к Покупателю) путем применения Смарт-контракта. Смарт-контракт вносит в Реестр ЦФА запись о снятии Блокирования ЦФА в отношении ЦФА, подлежащих перечислению на Кошелек Покупателя (если запись о Блокировании ЦФА была внесена в соответствии с пунктом 12.27 Правил) и запись о переходе ЦФА к Покупателю в дату внесения в ИС информации о заключении Договора купли-продажи ЦФА.
- 12.29. В дату внесения в ИС информации о заключении Договора купли-продажи ЦФА Оператор:
	- 12.29.1. применительно к встречной Заявке на покупку принимает к исполнению поручение Покупателя, направленное в соответствии с подпунктом (i) пункта 12.19.4 Правил;
	- 12.29.2. применительно к Заявке на покупку, размещенной на Витрине предложений составляет и принимает к исполнению поручение Пользователя, предусмотренное пунктом 12.22.1 Правил.

#### **Порядок заключения иных сделок с ЦФА**

- 12.30. Заключение иных сделок с ЦФА, выпущенными в ИС, обеспечивается Оператором путем сопоставления Оферты и Акцепта в порядке, предусмотренном настоящим разделом Правил.
- 12.31. Оферта или Акцепт формируются и направляются Пользователями посредством заполнения соответствующих форм в ЛК Пользователя. Оферта или Акцепт могут быть направлены только в течение Рабочего дня.
- 12.32. Оферта может быть направлена Пользователем при условии, если:
	- 12.32.1. Пользователем не превышен Лимит, в случае если в Оферте в качестве встречного предоставления, подлежащего передаче такому Пользователю, указаны ЦФА, приобретаемые в пределах Лимита;
	- 12.32.2. Пользователь является квалифицированными инвестором в случае, если в Оферте в качестве встречного предоставления, подлежащего передаче такому

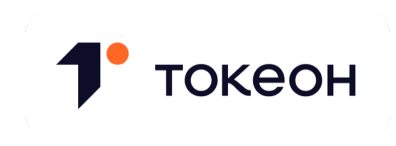

Пользователю, указаны ЦФА, предназначенные для квалифицированных инвесторов;

- 12.32.3. Пользователем одновременно направлено Поручение о перечислении на Счет аналитического учета Оператора в целях уплаты Пользователем Комиссии за акцепт Оферты на сумму такой Комиссии.
- 12.33. Акцепт может быть направлен Пользователем при условии, если:
	- 12.33.1. Пользователем не превышен Лимит, в случае если в результате Акцепта таким Пользователем будут приобретены ЦФА, приобретаемые в пределах Лимита;
	- 12.33.2. Пользователь является квалифицированными инвестором в случае, если в результате Акцепта таким Пользователем будут приобретены ЦФА, предназначенные для квалифицированных инвесторов;
	- 12.33.3. Пользователем одновременно направлено Поручение о перечислении на Счет аналитического учета Оператора в целях уплаты Пользователем Комиссии за направление Акцепта на сумму такой Комиссии.
- 12.34. Поручение, направленное в соответствии пунктом 12.32.3 Правил, становится не подлежащим принятию к исполнению с момента наступления любого из следующих обстоятельств:

12.34.1. отзыва Оферты;

12.34.2. истечения срока для акцепта Оферты.

- 12.35. Оферта подлежит размещению на Витрине предложений в дату ее направления.
- 12.36. Оферта размещается на Витрине предложений на срок, равный 5 (Пяти) Рабочим дням, который начинает течь в дату размещения соответствующей Оферты. Оферта может быть отозвана Пользователем в любое время до момента её акцепта.
- 12.37. Оферта, размещенная на Витрине предложений, снимается с Витрины предложений при наступлении любого из следующих случаев:
	- 12.37.1. ЦФА, указанные в Оферте, были погашены;
	- 12.37.2. Пользователем превышен Лимит, в случае если в Оферте в качестве встречного предоставления, подлежащего передаче такому Пользователю, указаны ЦФА, приобретаемые в пределах Лимита;
	- 12.37.3. Пользователь не является квалифицированным инвестором в случае, если в Оферте в качестве встречного предоставления, подлежащего передаче такому Пользователю, указаны ЦФА, предназначенные для квалифицированных инвесторов;

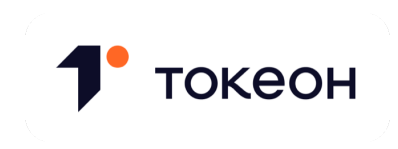

- 12.37.4. в отношении Пользователя Оператором было принято решение о Блокировании Пользователя;
- 12.37.5. остаток денежных средств, принадлежащих Пользователю, недостаточен для уплаты Комиссии за акцепт Оферты в результате обращения взыскания на такие денежные средства.
- 12.38. Оферта, адресованная конкретному Пользователю или Пользователям, доступна для просмотра на Витрине предложений только такому Пользователю или Пользователям.
- 12.39. Оферта может быть принята Пользователем, которому она адресована, а в случае, если Оферта является публичной – любым Пользователем, путем направления Акцепта в пределах срока размещения такой Оферты на Витрине предложений.
- 12.40. После направления Акцепта Оператор принимает к исполнению поручение Пользователя, направленное в соответствии с пунктом 12.32.3 Правил.
- 12.41. Сделка с ЦФА считается заключенной на условиях, предусмотренных Офертой, с момента направления Акцепта. Оператор уведомляет каждую сторону такой сделки о ее заключении посредством размещения соответствующей информации в ЛК Пользователя.
- 12.42. Обязательство Пользователя, отчуждающего ЦФА по сделке, по передаче таких ЦФА исполняется посредством внесения по указанию Пользователя, являющегося Владельцем соответствующих ЦФА, в Реестр ЦФА записи о переходе ЦФА к Пользователю, приобретающему ЦФА по сделке.
- 12.43. Во избежание сомнений Оператор не осуществляет расчетов по сделке с ЦФА, заключенной в соответствии с настоящим разделом Правил, не контролирует процесс ее исполнения и не отвечает за неисполнение или ненадлежащее исполнение сторонами обязательств из такой сделки.

## **13. ИНЫЕ ОСНОВАНИЯ ВНЕСЕНИЯ ЗАПИСИ В РЕЕСТР ЦФА**

## **Переход ЦФА в порядке наследования**

- 13.1. Внесение в Реестр ЦФА записи о Блокировании ЦФА в отношении ЦФА, принадлежавших умершему Владельцу, осуществляется на основании любого из следующих документов, подтверждающих смерть Владельца:
	- 13.1.1. справки и (или) запроса нотариуса, исполнителя завещания либо должностного лица, уполномоченного законом на совершение нотариальных действий;
	- 13.1.2. свидетельства о смерти;
	- 13.1.3. вступившего в законную силу решения суда об объявлении физического лица умершим.

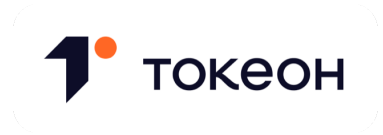

- 13.2. При получении запроса Оператор предоставляет нотариусу, исполнителю завещания либо должностному лицу, уполномоченному законом на совершение нотариальных действий, выписку с Кошелька Владельца, в отношении которого Оператору предоставлены документы, предусмотренные пунктом 13.1 Правил. Указанная выписка должна содержать сведения:
	- 13.2.1. о ЦФА, принадлежавших Владельцу, и их количестве;
	- 13.2.2. об основаниях приобретения ЦФА Владельцем;
	- 13.2.3. подтверждение Блокирования ЦФА в соответствии с пунктом 13.1 Правил.
- 13.3. Внесение записи о переходе ЦФА в порядке наследования осуществляется согласно письменному заявлению наследника на основании любого из следующих документов:
	- 13.3.1. свидетельство о праве на наследство (оригинал или нотариально удостоверенная копия);
	- 13.3.2. нотариально удостоверенное соглашение о разделе наследственного имущества, подписанное всеми наследниками, с приложением свидетельства о праве на наследство, (оригинал или нотариально удостоверенная копия);
	- 13.3.3. свидетельство о праве собственности на долю в общем имуществе супругов, выданное нотариусом пережившему супругу (оригинал или нотариально удостоверенная копия);
	- 13.3.4. вступившее в законную силу решение суда о признании прав на наследственное имущество (заверенная судом копия);
	- 13.3.5. вступившее в законную силу решение суда о признании прав пережившего супруга на долю в общем имуществе супругов (заверенная судом копия).
- 13.4. Запись о переходе ЦФА вносится в Реестр ЦФА при условии прохождения наследником процедуры регистрации в ИС и внесения его в Реестр Пользователей.

#### **Переход ЦФА при реорганизации Владельца**

- 13.5. Внесение записи о переходе ЦФА в порядке реорганизации Владельца осуществляется согласно заявлению правопреемника Владельца, к которому перешли или должны перейти права на ЦФА, на основании следующих документов:
	- 13.5.1. решение о реорганизации Владельца (оригинал или нотариально удостоверенная копия);
	- 13.5.2. договор о реорганизации (оригинал или нотариально удостоверенная копия);
	- 13.5.3. выписка из передаточного акта о передаче ЦФА одному или нескольким вновь образованным юридическим лицам (при разделении и выделении);

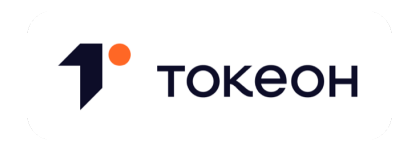

- 13.5.4. выписка из передаточного акта о передаче ЦФА вновь возникшему юридическому лицу (при слиянии и преобразовании);
- 13.5.5. выписка из передаточного акта о передаче ЦФА юридическому лицу, к которому присоединяется другое юридическое лицо (при присоединении);
- 13.5.6. документ, подтверждающий внесение в единый государственный реестр юридических лиц записи о юридическом лице, созданном в результате реорганизации (при слиянии, выделении, разделении, преобразовании);
- 13.5.7. документ, подтверждающий внесение в единый государственный реестр юридических лиц записи о прекращении деятельности реорганизованного Владельца.
- 13.6. Запись о переходе ЦФА вносится в Реестр ЦФА при условии прохождения правопреемником Владельца процедуры регистрации в ИС и внесения его в Реестр Пользователей.

#### **Обременение ЦФА**

- 13.7. Запись об установлении обременения ЦФА вносится в Реестр ЦФА по указанию их Владельца. Такое указание должно содержать сведения о лице, в пользу которого устанавливается обременение, а также основании для возникновения обременения.
- 13.8. Запись о снятии обременения ЦФА вносится в Реестр ЦФА по указанию их Владельца. Такое указание должно содержать сведения об основании прекращения обременения.

#### **Погашение ЦФА**

- 13.9. Запись о погашении ЦФА должна вноситься в Реестр ЦФА:
	- 13.9.1. при прекращении обязательств, удостоверенных ЦФА, в силу их исполнения;
	- 13.9.2. по основаниям, предусмотренным Решением о выпуске ЦФА;
	- 13.9.3. по основаниям, предусмотренным законодательством Российской Федерации.
- 13.10. Исполнение обязательств, удостоверенных ЦФА, и погашение таких ЦФА осуществляется в порядке, установленном настоящим пунктом Правил, в случае если Решением о выпуске ЦФА предусмотрено применение указанного порядка:
	- 13.10.1. не позднее 14.00 в Дату исполнения Эмитент:
		- (i) направляет Оператору Поручение о перечислении на Банковские счета Владельцев или Поручение о перечислении на Счета аналитического учета Владельцев (если любой из указанных способов осуществления расчетов предусмотрен Решением о выпуске ЦФА), которые будут определены в Дату исполнения в соответствии с пунктом 13.10.2 Правил,

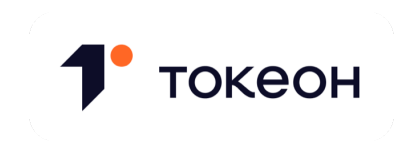

в целях исполнения обязательств, удостоверенных такими ЦФА, на сумму таких обязательств;

- (ii) направляет Оператору Поручение о перечислении на Счет аналитического учета Оператора в целях уплаты Комиссии за погашение ЦФА на сумму такой Комиссии;
- 13.10.2. в Дату исполнения при условии исполнения Эмитентом положений пункта 13.10.1 Правил в Реестр ЦФА Смарт-контракт вносит запись о Блокировании ЦФА, обязательства по которым подлежат исполнению, а также определяет перечень Владельцев таких ЦФА;
- 13.10.3. в Дату исполнения после внесения в Реестр ЦФА записи о Блокировании ЦФА и определения перечня Владельцев в соответствии с пунктом 13.10.2 Правил Оператор принимает к исполнению поручения Эмитента, направленные в соответствии с подпунктом (i) пункта 13.10.1 и подпунктом (ii) пункта 13.10.1 Правил, и вносит в ИС информацию о таком исполнении. Денежные средства перечисляются Владельцам во исполнение поручения, направленного в соответствии с подпунктом (i) пункта 13.10.1 Правил, пропорционально количеству ЦФА, принадлежащих Владельцам в Дату исполнения;
- 13.10.4. запись о погашении ЦФА вносится в Реестр ЦФА Смарт-контрактом, условием для применения которого является внесение Оператором в ИС информации об исполнении поручений Эмитента в соответствии с пунктом 13.10.3 Правил.
- 13.11. В случае, если порядок исполнения обязательств, удостоверенных ЦФА, и (или) погашения ЦФА, предусмотренный Решением о выпуске ЦФА, отличается от порядка, установленного пунктом 13.10 Правил, запись о погашении ЦФА вносится в Реестр ЦФА на основании совместного указания Эмитента и всех Владельцев соответствующих ЦФА, при условии направления Эмитентом Поручения о перечислении на Счет аналитического учета Оператора в целях уплаты Комиссии за погашение ЦФА на сумму такой Комиссии. Указанное поручение принимается к исполнению Оператором после того, как в Реестр ЦФА будет внесена соответствующая запись о погашении ЦФА.
- 13.12. Если Эмитент стал Владельцем выпущенных им ЦФА, запись о погашении таких ЦФА не вносится в Реестр ЦФА, кроме случаев, когда иное предусмотрено Решением о выпуске ЦФА. По истечении одного года со дня, когда Эмитент стал Владельцем выпущенных им ЦФА, в Реестр ЦФА вносится запись о погашении таких ЦФА, если до истечения этого срока Эмитент не перестал быть их Владельцем.

#### **Внесение записи в ИС на основании Акта**

13.13. Оператор осуществляет внесение (изменение) записи в Реестр ЦФА во исполнение поступившего Оператору Акта не позднее 1 (Одного) Рабочего дня с даты его получения.

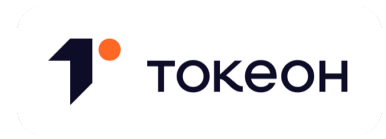

13.14. В случае невозможности исполнения Акта полностью или частично Оператор уведомляет об этом лицо, направившее Акт, в течение срока, предусмотренного пунктом 13.13 Правил, с указанием соответствующих причин.

## **14. ПОРЯДОК ОСУЩЕСТВЛЕНИЯ РАСЧЕТОВ**

#### **Общие положения**

- 14.1. Расчеты по Сделкам в ИС, а также уплата Пользователем Комиссии осуществляются с использованием Номинального счета за счет денежных средств, принадлежащих Пользователю.
- 14.2. По распоряжению Оператора по Номинальному счету могут совершаться только следующие операции:
	- 14.2.1. перечисление денежных средств, принадлежащих Пользователям, на банковские счета;
	- 14.2.2. перечисление денежных средств, принадлежащих Оператору, на его банковские счета;
	- 14.2.3. перечисление денежных средств с одного Номинального счета на другие Номинальные счета;
	- 14.2.4. перечисление денежных средств на банковский счет, с которого указанные денежные средства ошибочно поступили на Номинальный счет;
	- 14.2.5. списание денежных средств, права на которые принадлежат Пользователю или Оператору, по обязательствам соответствующего лица по решению суда, а также в иных предусмотренных федеральными законами случаях;
	- 14.2.6. списание денежных средств, права на которые принадлежат Пользователю, в целях перечисления Комиссий (в случае, если Правилами будет предусмотрен соответствующий порядок уплаты Комиссии).
- 14.3. В случаях, предусмотренных Правилами, Оператор осуществляет расчеты по Сделкам в ИС следующими способами:
	- 14.3.1. путем перевода принадлежащих Пользователю денежных средств по Номинальному счету на основании направленного Пользователем Поручения о перечислении на Банковский счет другого Пользователя;
	- 14.3.2. путем перечисления между Пользователями по одному Номинальному счету принадлежащих им денежных средств без изменения остатка денежных средств по Номинальному счету на основании направленного Пользователем Поручения о перечислении на Счет аналитического учета другого Пользователя.

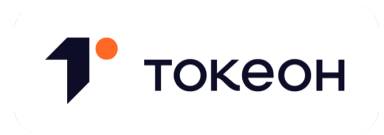

- 14.4. Уплата Пользователем Комиссии осуществляется с использованием Номинального счета путем перечисления между Пользователем и Оператором по одному Номинальному счету денежных средств, принадлежащих Пользователю, без изменения остатка денежных средств по Номинальному счету на основании направленного Пользователем Поручения о перечислении на Счет аналитического учета Оператора.
- 14.5. Пользователь вправе направить Поручение о перечислении на Банковский счет такого Пользователя.
- 14.6. Пользователь не вправе использовать денежные средства, принадлежащие Пользователю и учитываемые на Номинальном счете, в каких-либо иных целях, не связанных с осуществлением расчетов по Сделкам в ИС и уплатой Комиссии, за исключением перечисления денежных средств в соответствии с пунктом 14.5 Правил.
- 14.7. Оператор не начисляет и не уплачивает Пользователю проценты или иное вознаграждение за нахождение денежных средств Пользователя на Номинальном счете.

#### **Порядок учета денежных средств Пользователя**

- 14.8. Оператор на постоянной основе осуществляет учет:
	- 14.8.1. остатка денежных средств, принадлежащих Пользователю;
	- 14.8.2. остатка денежных средств, принадлежащих Оператору;
	- 14.8.3. денежных средств, отображаемых на Счете аналитического учета Пользователя;
	- 14.8.4. денежных средств, отображаемых на Счете аналитического учета Оператора;
	- 14.8.5. заблокированных денежных средств.
- 14.9. Остаток денежных средств, принадлежащих Пользователю, увеличивается на:
	- 14.9.1. сумму денежных средств, внесенных Пользователем на Номинальный счет, не позднее даты их зачисления на Номинальный счет;
	- 14.9.2. сумму денежных средств, указанную в направленном другим Пользователем или составленном Оператором от имени другого Пользователя Поручении о перечислении на Счет аналитического учета такого Пользователя, в момент исполнения соответствующего поручения.
- 14.10. Остаток денежных средств, принадлежащих Пользователю, уменьшается на:
	- 14.10.1. сумму денежных средств, указанную в направленном Пользователем или составленном Оператором от имени Пользователя Поручении о перечислении на Счет аналитического учета другого Пользователя или Оператора, в момент исполнения соответствующего поручения;

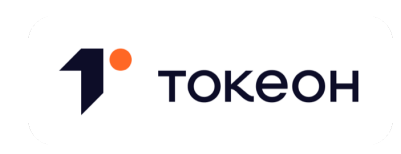

- 14.10.2. сумму денежных средств, перечисленных с Номинального счета на Банковский счет такого Пользователя или другого Пользователя во исполнение соответствующего Поручения о перечислении на Банковский счет, не позднее даты списания таких средств с Номинального счета;
- 14.10.3. сумму денежных средств, списанных с Номинального счета по обязательствам такого Пользователя по решению суда, а также в иных предусмотренных федеральными законами случаях, не позднее даты списания таких средств с Номинального счета;
- 14.10.4. сумму денежных средств, ошибочно зачисленную на Номинальных счет, не позднее даты списания таких средств с Номинального счета.
- 14.11. Сумма денежных средств, отображаемых на Счете аналитического учета Пользователя, увеличивается на:
	- 14.11.1. сумму денежных средств, внесенных Пользователем на Номинальный счет, одновременно с увеличением остатка денежных средств, принадлежащих Пользователю, в соответствии с пунктом 14.9.1 Правил;
	- 14.11.2. сумму денежных средств, указанную в направленном другим Пользователем или составленном от имени другого Пользователя Поручении о перечислении на Счет аналитического учета такого Пользователя, в момент исполнения соответствующего поручения;
	- 14.11.3. сумму денежных средств, указанную в направленном Пользователем поручении об их перечислении, в момент, когда такое поручение в соответствии с Правилами становится не подлежащим принятию к исполнению;
	- 14.11.4. актуальный Лимит перечисления по Согласию на перечисление в момент, когда такое Согласие на перечисление в соответствии с Правилами прекращает свое действие.
- 14.12. Сумма денежных средств, отображаемых на Счете аналитического учета Пользователя, уменьшается на:
	- 14.12.1. сумму денежных средств, указанную в направленном Пользователем Поручении о перечислении на Банковский счет такого Пользователя или другого Пользователя, в момент направления Пользователем соответствующего поручения;
	- 14.12.2. сумму денежных средств, указанную в направленном Пользователем Поручении о перечислении на Счет аналитического учета другого Пользователя или Оператора, в момент направления Пользователем соответствующего поручения;
	- 14.12.3. максимальный Лимит перечисления по данному Пользователем Согласию на перечисление;

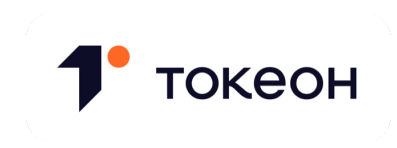

- 14.12.4. сумму денежных средств, ошибочно зачисленных на Номинальный счет и подлежащих списанию с Номинального счета, в момент получения от Банка соответствующего уведомления;
- 14.12.5. сумму денежных средств, подлежащих списанию с Номинального счета по обязательствам Пользователя по решению суда, а также в иных предусмотренных федеральными законами случаях, в момент предъявления к Номинальному счету соответствующего платежного документа.
- 14.13. Сумма заблокированных денежных средств определяется как разница между остатком денежных средств, принадлежащих Пользователю, и суммой денежных средств, отображаемых на Счете аналитического учета Пользователя. В отношении заблокированных денежных средств Пользователем не может быть направлено поручение об их перечислении или дано Согласие на перечисление.

## **Порядок составления, направления, исполнения поручений Пользователя о перечислении денежных средств**

- 14.14. Пользователь составляет и направляет Оператору Поручение о перечислении на Счет аналитического учета или Поручение о перечислении на Банковский счет посредством заполнения соответствующей формы в ЛК Пользователя.
- 14.15. Пользователь дает Оператору Согласие на перечисление посредством заполнения соответствующей формы в ЛК Пользователя.
- 14.16. Сумма денежных средств, указанная в поручении Пользователя об их перечислении, не может превышать сумму денежных средств, отображаемую на Счете аналитического учета такого Пользователя, за исключением случая, предусмотренного пунктом 10.8 Правил. Во избежание сомнений Оператор не предоставляет Пользователю денежные средства для увеличения остатка денежных средств Пользователя, учитываемых на Номинальном счете.
- 14.17. Пользователь вправе дать Согласие на перечисление при условии, если максимальный Лимит перечисления не превышает сумму денежных средств, отображаемую на Счете аналитического учета такого Пользователя.
- 14.18. Если иное не предусмотрено Правилами, поручение Пользователя о перечислении денежных средств принимается Оператором к исполнению непосредственно в момент его направления Пользователем или в момент его составления Оператором от имени Пользователя.
- 14.19. Поручение о перечислении на Банковский счет исполняется посредством направления Оператором Банку распоряжения о перечислении указанной в поручении суммы денежных средств с Номинального счета на такой Банковский счет. Указанное распоряжение направляется Оператором в течение 2 (Двух) Рабочих дней с даты, когда поручение Пользователя принято Оператором к исполнению, и исполняется в сроки,

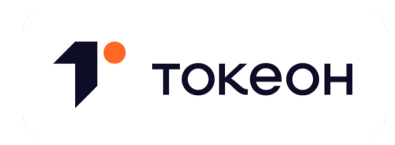

предусмотренные правилами Банка. Поручение Пользователя считается исполненным в момент списания указанной в нем суммы денежных средств с Номинального счета.

- 14.20. Поручение о перечислении на Счет аналитического учета исполняется в сумме, указанной в поручении, путем одновременного принятия Оператором поручения Пользователя, уменьшения остатка учитываемых на Номинальном счете денежных средств, принадлежащих Пользователю, направившему поручение, и увеличения остатка учитываемых на Номинальном счете денежных средств, принадлежащих другому Пользователю или Оператору, указанному в поручении в качестве получателя средств.
- 14.21. Оператор уведомляет Пользователя об исполнении поручения о перечислении денежных средств посредством изменения суммы денежных средств, отображаемых на его Счете аналитического учета, и изменения остатка денежных средств, принадлежащих такому Пользователю.

## **Порядок приостановления и отказа в исполнении Поручения о перечислении на Банковский счет**

- 14.22. В случае, если Оператору требуется дополнительная информация для исполнения Поручения о перечислении на Банковский счет, Оператор вправе принять решение о приостановлении исполнения такого поручения.
- 14.23. Оператор направляет Пользователю уведомление о приостановлении исполнения Поручения о перечислении на Банковский счет вместе с запросом Оператора на предоставление Пользователем дополнительной информации. Указанный запрос должен содержать срок для исполнения, определяемый Оператором, который не может быть менее 10 (Десяти) Рабочих дней.
- 14.24. Оператор вправе принять решение об отказе в исполнении Поручения о перечислении на Банковский счет денежных средств в следующих случаях:
	- 14.24.1. исполнение поручения нарушает требования законодательства Российской Федерации;
	- 14.24.2. Пользователем в установленный срок не исполнен запрос Оператора, направленный в соответствии с пунктом 14.23 Правил;
	- 14.24.3. в отношении Пользователя, направившего поручение, Оператором принято решение о Блокировании Пользователя.
- 14.25. Уведомления о решениях, предусмотренных пунктами 14.22 и 14.24 Правил, направляются Пользователю на Электронную почту не позднее 1 (Одного) Рабочего дня со дня принятия такого решения.

**Порядок приостановления и отказа в принятии к исполнению Поручения о перечислении на Счет аналитического учета**

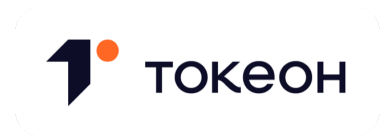

- 14.26. В случае, если Оператору требуется дополнительная информация для принятия к исполнению Поручения о перечислении на Счет аналитического учета, Оператор вправе принять решение о приостановлении принятия к исполнению такого поручения.
- 14.27. Оператор направляет Пользователю уведомление о приостановлении принятия к исполнению Поручения о перечислении на Счет аналитического учета вместе с запросом Оператора на предоставление Пользователем дополнительной информации. Указанный запрос должен содержать срок для исполнения, определяемый Оператором, который не может быть менее 10 (Десяти) Рабочих дней.
- 14.28. Оператор вправе принять решение об отказе в принятии к исполнению Поручения о перечислении на Счет аналитического учета денежных средств в следующих случаях:
	- 14.28.1. принятие к исполнению поручения нарушает требования законодательства Российской Федерации;
	- 14.28.2. Пользователем в установленный срок не исполнен запрос Оператора, направленный в соответствии с пунктом 14.27 Правил;
	- 14.28.3. в отношении Пользователя, направившего поручение, Оператором принято решение о Блокировании Пользователя.
- 14.29. Уведомления о решениях, предусмотренных пунктами 14.26 и 14.28 Правил, направляются Пользователю на Электронную почту не позднее 1 (Одного) Рабочего дня со дня принятия такого решения.

#### **15. КОМИССИЯ ОПЕРАТОРА**

- 15.1. Размер, основания взимания и порядок уплаты Комиссии определяются Оператором в Тарифах.
- 15.2. Оператор имеет право внести изменения в Тарифы в одностороннем порядке.
- 15.3. Если в соответствии с Правилами для совершения в ИС юридически значимого действия требуется направление Поручения о перечислении на Счет аналитического учета Оператора или предоставление Согласия на перечисление в целях уплаты Пользователем Комиссии, но такая Комиссия не установлена в Тарифах, то:
	- 15.3.1. такое Поручение о перечислении на Счет аналитического учета Оператора или Согласие на перечисление соответственно не направляется или не предоставляется;
	- 15.3.2. соответствующее юридически значимое действие в ИС может быть совершено Пользователем без направления Поручения о перечислении на Счет аналитического учета Оператора или предоставления Согласия на перечисление (во избежание сомнений с соблюдением иных условий для его совершения).

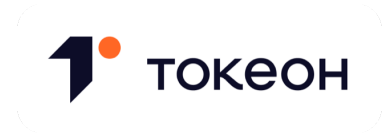

- 15.4. Оператор уведомляет Пользователя об изменении Тарифов не позднее, чем за 5 (Пять) Рабочих дней до даты вступления таких изменений в действие путем:
	- 15.4.1. размещения информации об изменении Тарифов на Сайте Оператора;
	- 15.4.2. направления сообщения об изменении Тарифов на Электронную почту.

## **16. ОТВЕТСТВЕННОСТЬ ОПЕРАТОРА**

- 16.1. Оператор несет перед Пользователем ответственность, предусмотренную законодательством Российской Федерации.
- 16.2. Оператор не несет ответственность за убытки, возникшие:
	- 16.2.1. вследствие компрометации по вине Пользователя данных для аутентификации и (или) ключей электронной подписи, их утраты или несанкционированного доступа к ним и их использования третьими лицами;
	- 16.2.2. в случае нарушения Пользователем Правил.
- 16.3. Оператор не несет ответственности за неисполнение или ненадлежащее исполнение Эмитентом обязательств, удостоверенных выпущенными таким Эмитентом ЦФА, а также за содержание и достоверность информации, предоставленных Эмитентом в Решении о выпуске ЦФА и иных документах.

#### **17. ТРЕБОВАНИЯ К ЗАЩИТЕ ИНФОРМАЦИИ И ИНФОРМАЦИОННОЙ НАДЕЖНОСТИ**

- 17.1. Оператор обеспечивает непрерывное предоставление удаленного взаимодействия с ИС Пользователей для доступа к ЦФА.
- 17.2. Оператор обеспечивает бесперебойность и непрерывность функционирования ИС.
- 17.3. Оператор обязан установить и пересматривать не реже одного раза в год пороговые уровни показателей бесперебойности с использованием результатов оценки рисков в ИС. Значения показателей бесперебойности должны соответствовать требованиям нормативных актов Банка России.
- 17.4. Пользователь обязан соблюдать требования по информационной безопасности, определенные Оператором.
- 17.5. Оператор использует комплекс мер и средств защиты информации, обеспечивающих необходимый уровень безопасности программных систем и продуктов, информационной инфраструктуры, а также позволяющих проводить мониторинг состояния информационной безопасности в реальном времени, отслеживать и своевременно реагировать на события, влияющие на безопасность ИС.
- 17.6. Для защиты информации в ИС используются только актуальные версии средств защиты информации. Все средства защиты информации проходят аудит не реже одного раза в два года. При появлении информации о новых, не учтенных в работе ИС видах угроз, средства

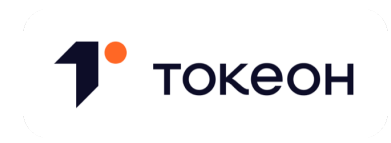

защиты информации обновляются до полного соответствия возможностям противодействия вновь выявленным угрозам.

- 17.7. Комплекс информационной безопасности ИС содержит следующие основные компоненты:
	- 17.7.1. **Журналирование событий ИС:** непрерывная запись всех событий ИС для анализа в режиме реального времени и при расследовании инцидентов и сбоев, произошедших в ИС. Журналы событий системы дублируются отдельно от основных компонент ИС и не могут быть потеряны одновременно с данными самой ИС;
	- 17.7.2. **Шифрование передачи данных:** сокрытие данных при передаче информации по любым каналам для предотвращения возможности их чтения и изменения третьими лицами. Шифрование используется как при взаимодействии с внешними системами, так и для передачи данных между различными функциональными компонентами ИС. Персональные данные, идентификационные данные и аутентификационные данные передаются исключительно с использованием шифрования в соответствии с требованиями регулирующих органов;
	- 17.7.3. **Управление ключами шифрования данных:** хранение и доступ к ключам шифрования и паролям осуществляется с применением специализированного программного обеспечения, позволяющего контролировать и ограничивать доступ к ним кругом лиц, имеющих на это право. Факты доступа к ключам шифрования и их использования фиксируются в системе для оценки и расследования событий информационной безопасности;
	- 17.7.4. **Ограничение доступа:** все пользователи ИС (в том числе Пользователи и работники Оператора) получают персонализированный доступ в ИС с использованием аутентификационных данных, при этом Пользователи также проходят Идентификацию. При работе с ИС используется ролевая модель, в которой каждый пользователь ИС имеет отдельные аутентификационные данные для выполнения различных функций в ИС в зависимости от текущей роли;
	- 17.7.5. **Cетевая сегментация:** разделение сетевой структуры ИС на сегменты с целью организации дополнительного контроля потоков данных между сегментами, а также изоляции сегментов, подвергшихся вмешательству и (или) воздействию негативных факторов с целью недопущения распространения проблем и инцидентов на другие компоненты ИС.
- 17.8. Оператор обеспечивает защиту от проникновения, а именно: предотвращение вмешательства в работу ИС из общедоступных сетей передачи данных, в том числе из сети Интернет. Оператор проводит анализ и ограничение (при необходимости) входящего и исходящего потока данных на соответствие требованиям правил безопасности.
- 17.9. Оператор при осуществлении своей деятельности обеспечивает меры по защите информации, предусмотренные Положением Банка России от 20.04.2021 № 757-П «Об установлении обязательных для некредитных финансовых организаций требований к

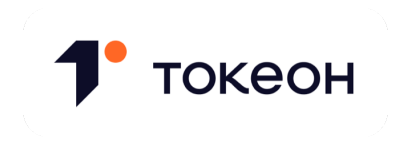

обеспечению защиты информации при осуществлении деятельности в сфере финансовых рынков в целях противодействия осуществлению незаконных финансовых операций».

- 17.10. Оператор в соответствии с нормативными актами Банка России обеспечивает защиту информации, получаемой, подготавливаемой, обрабатываемой, передаваемой хранимой в ИС, в том числе: информации о Пользователях, включая их персональные данные и (или) персональные данные их представителей; информации, на основании которой осуществляется выпуск и обращение ЦФА, в том числе информации, содержащейся в электронных сообщениях – указаниях о внесении или изменении записи о ЦФА в ИС.
- 17.11. Операционная надежность обеспечивается Оператором в соответствии с утвержденными требованиями Банка России к операционной надежности Операторов в целях обеспечения непрерывности оказания финансовых услуг.
- 17.12. Оператор вправе осуществлять техническое обслуживание ИС, в том числе в Рабочие дни. Во время проведения технического обслуживания ИС может быть недоступна для совершения всех или некоторых операций. Оператор уведомляет Пользователей о проведении технического обслуживания ИС с указанием сроков проведения технического обслуживания не менее, чем за 1 (Один) Рабочий день посредством размещения соответствующего уведомления на Сайте Оператора.
- 17.13. Взаимодействие с ИС должно выполняться с использованием защищенных каналов связи.
- 17.14. Оператор обеспечивает реализацию мероприятий по выявлению операций, направленных на совершение финансовых сделок с использованием ИС без согласия Пользователей, а также, в порядке, установленном Банком России, направляет в Банк России информацию обо всех таких случаях.
- 17.15. В рамках реализации процессов взаимодействия Пользователей с ИС Оператор выполняет следующие меры, направленные на обеспечение операционной надежности:
	- 17.15.1. обеспечение порогового уровня допустимого времени простоя и (или) деградации технологических процессов в соответствии со сроками, предусмотренными Положением Банка России от 15.11.2021 № 779-П «Об установлении обязательных для некредитных финансовых организаций требований к операционной надежности при осуществлении видов деятельности, предусмотренных частью первой статьи 76.1 Федерального закона от 10 июля 2002 года N 86-ФЗ "О Центральном банке Российской Федерации (Банке России)", в целях обеспечения непрерывности оказания финансовых услуг (за исключением банковских услуг)»;
	- 17.15.2. обеспечение мер защиты информации в соответствии с Положением Банка России от 20.04.2021 № 757-П «Об установлении обязательных для некредитных финансовых организаций требований к обеспечению защиты информации при осуществлении деятельности в сфере финансовых рынков в целях противодействия осуществлению незаконных финансовых операций», а также

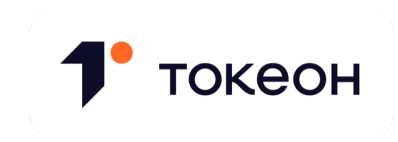

резервирование средств взаимодействия, включая каналы связи, аппаратное и программное обеспечение;

- 17.15.3. проведение регулярного тестирования средств, обеспечивающих резервирование, не реже одного раза в год;
- 17.15.4. описание порядка действия подразделений Оператора при реагировании и устранении нештатных ситуаций при взаимодействии с Пользователями;
- 17.15.5. выделение отдельного контакта службы поддержки для возможности прямого контакта Оператора и Пользователей.
- 17.16. В рамках реализации процессов взаимодействия Пользователей с ИС Оператор выполняет следующие меры, направление на обеспечение информационной безопасности:
	- 17.16.1. выделение отдельного контакта службы (подразделения), ответственного за выявление и устранение инцидентов, в том числе противодействие осуществлению незаконных операций без согласия Пользователей;
	- 17.16.2. регулярное, не реже одного раза в год, проведение оценки уровня обеспечения безопасности интеграционного программно-технического комплекса между Оператором и Операторами обмена.
- 17.17. Целостность и достоверность информации обеспечивается Оператором путем использования программного обеспечения на основе технологии Распределенного реестра.

## **18. ПРАВИЛА ВНЕСЕНИЯ ИЗМЕНЕНИЙ В АЛГОРИТМЫ ПРОГРАММ**

- 18.1. Изменения в алгоритмы, исходные коды и параметры программы ЭВМ для обеспечения функционирования ИС в рамках обновления программного обеспечения вносятся по усмотрению Оператора.
- 18.2. Уведомление о необходимости провести обновление программного обеспечения направляется Узлам на Электронную почту не менее, чем за 5 (Пять) Рабочих дней до даты обновления программного обеспечения. Пользователи обязуются установить обновление программного обеспечения не позднее 5 (Пяти) Рабочих дней с даты направления Оператором соответствующего уведомления, в ином случае Оператор не гарантирует работоспособность программного обеспечения.
- 18.3. В рамках проведения работ по внесению изменений в алгоритмы и исходные коды программы ЭВМ для обеспечения функционирования ИС (в рамках обновления программного обеспечения) Оператор выполняет следующие действия:
	- 18.3.1. Оператор размещает пакеты обновленного программного обеспечения (в том числе актуальную документацию к программному обеспечению, в том числе инструкцию по установке обновления программного обеспечения) в репозитории

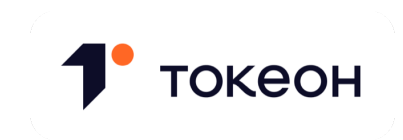

по адресу https://gitlab.dev.tokeon.ru на дату обновления программного обеспечения;

- 18.3.2. Оператор предоставляет Узлам доступ к пакетам обновления программного обеспечения (в том числе актуальной документации к программному обеспечению) через репозиторий. В случае отсутствия у Узла доступа к репозиторию Оператор предоставляет пакет обновленного программного обеспечения на съемном физическом носителе через доверенный канал передачи либо в офисе Оператора. Узел вправе самостоятельно определить способ получения обновления программного обеспечения;
- 18.3.3. В случае возникновения сложности в процессе установки обновления программного обеспечения на стороне Узла Оператор оказывает такому Узлу консультационную поддержку. По отдельному согласованию возможен выезд работника Оператора в офис Узла;
- 18.3.4. В случае, если установка обновления привела к полному отказу в работе программного обеспечения, Оператор реализует схему возврата к предыдущему работоспособному состоянию программного обеспечения. Шаги по возврату к предыдущему состоянию согласовываются со всеми Узлами и синхронизируются между всеми Узлами через Оператора.
- 18.4. Узел обязан направить на электронную почту, указанную на Сайте Оператора, уведомление Оператору о завершении и результатах работ по обновлению программного обеспечения в день окончания соответствующих работ.
- 18.5. В результате внесения любых изменений в алгоритмы и исходные коды программы ЭВМ для обеспечения функционирования ИС, в том числе обновления программного обеспечения, должны быть выполнены требования к защите информации и операционной надежности, предусмотренные Правилами.

#### **19. ПОРЯДОК ПРИВЛЕЧЕНИЯ УЗЛОВ**

- 19.1. Узел должен соответствовать программно-техническим требованиям, установленным Оператором и размещенным на Странице Документов.
- 19.2. Оператор вправе запрашивать любые документы и сведения, а равно проводить любые мероприятия в целях подтверждения соответствия Узла установленным Оператором требованиям.
- 19.3. Деятельность Узла регулируется Правилами и договором на осуществление функций Узла.
- 19.4. Минимальное количество Узлов, привлекаемых к ведению Распределенного реестра, составляет 3 (Три). Максимальное число Узлов, функции которых вправе выполнять Оператор, не должно составлять простое большинство Узлов.

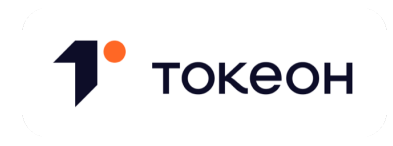

## **20. ПОРЯДОК ПОДПИСАНИЯ ТРАНЗАКЦИЙ**

#### **Общие положения**

- 20.1. Транзакция может быть сформирована в ИС и принята Валидирующим узлом при условии ее подписания усиленной неквалифицированной электронной подписью, созданной с использованием Приватного ключа, определяемого в следующем порядке:
	- 20.1.1. в случае, если Транзакция предусматривает внесение в Распределенный реестр сведений, указанных в пунктах 11.3.3 – 11.3.9 Правил, соответствующая Заявка, Оферта, Акцепт или указание о внесении записи в Реестр ЦФА является одновременно такой Транзакцией и подписывается Приватным ключом Пользователя, направляющего Заявку, Оферту, Акцепт или указание;
	- 20.1.2. в случае, если Транзакция предусматривает внесение в Распределенный реестр сведений, указанных пункте 11.3.10 Правил, такая Транзакция подписывается Приватным ключом ИС;
	- 20.1.3. в случае, если Транзакция предусматривает внесение в Распределенный реестр сведений, указанных в пункте 11.3.11 Правил, такая Транзакция подписывается Приватным ключом Оператора.
- 20.2. Приватный ключ и Публичный ключ Пользователя создаются и хранятся в соответствии с правилами, установленными Регламентом управления ключами.
- 20.3. Владельцем сертификата Публичного ключа ИС является Оператор.

#### **Особенности подписания Транзакций Приватным ключом Пользователя**

- 20.4. Подписание Пользователем Транзакции допускается с использованием Приватного ключа, связанного с Публичным ключом, сертификат которого зарегистрирован в ИС в порядке, предусмотренном пунктом 20.5 Правил.
- 20.5. Регистрация сертификата Публичного ключа Пользователя осуществляется в следующем порядке:
	- 20.5.1. Пользователь загружает в ЛК Пользователя сертификат Публичного ключа;
	- 20.5.2. в течение 1 (одного) Рабочего дня с даты совершения Пользователем действий, предусмотренных пунктом 20.5.1 Правил, загруженный Пользователем сертификат проверяется на предмет соответствия следующим требованиям:
		- (i) владельцем сертификата является Пользователь, загрузивший сертификат;
		- (ii) сертификат является действующим;
		- (iii) сертификат соответствует требованиям, размещенным на Странице Документов.

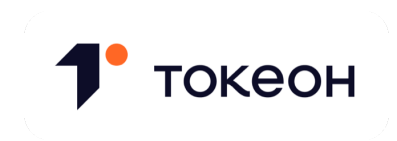

- 20.5.3. сертификат, соответствующий требованиям, предусмотренным пунктом 20.5.220.5.2 Правил, регистрируется в ИС не позднее истечения срока, установленного для проверки сертификата;
- 20.5.4. сертификат, не соответствующий требованиям, предусмотренным пунктом 20.5.2 Правил, не регистрируется в ИС, о чем Пользователю направляется уведомление не позднее истечения срока, установленного для проверки сертификата.
- 20.6. Допускается регистрация в ИС более одного сертификата Публичного ключа Пользователя. В случае регистрации в ИС более одного сертификата, Пользователь выбирает для подписания конкретной Транзакции один из Приватных ключей, связанных с Публичными ключами, сертификаты которых зарегистрированы в ИС.
- 20.7. Пользователь вправе посредством ЛК Пользователя удалить сертификат Публичного ключа Пользователя из ИС. С момента удаления сертификата Публичного ключа Пользователя из ИС такой сертификат считается незарегистрированным в ИС, а соответствующий Приватный ключ, связанный с Публичным ключом, сертификат которого был удален из ИС, не может быть использован Пользователем для подписания Транзакций.
- 20.8. Оператор не имеет доступа и не осуществляет хранение Приватного ключа Пользователя. Пользователь самостоятельно и за свой счет обеспечивает конфиденциальность Приватного ключа, в том числе его защиту от компрометации и (или) несанкционированного использования.

## **21. ПОРЯДОК ПОДТВЕРЖДЕНИЯ ТРАНЗАКЦИЙ**

- 21.1. Запись в Распределенный реестр вносится при условии подтверждения соответствующей Транзакции в порядке, предусмотренном настоящим разделом Правил.
- 21.2. Подтверждение Транзакции осуществляется Валидирующим узлом. Выбор Валидирующего узла из числа Узлов производится в следующем порядке:
	- 21.2.1. в момент первого запуска ИС Валидирующий узел случайным образом автоматически назначается из числа Узлов;
	- 21.2.2. в процессе работы системы Валидирующий узел направляет всем Узлам специальные сообщения для подтверждения работоспособности с конфигурируемой периодичностью (значение по умолчанию 500 миллисекунд);
	- 21.2.3. в случае, если в течение заданного промежутка времени Узел не получил сообщение от Валидирующего узла, то:
		- (i) Узел направляет другим Узлам запрос голосования по назначению его Валидирующим узлом (становится кандидатом);

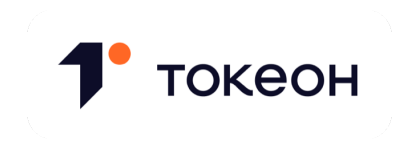

- (ii) в случае получения от большинства других Узлов подтверждения своей кандидатуры, он назначает себя Валидирующим узлом и начинает направлять Узлам сообщения для подтверждения работоспособности;
- 21.2.4. процедура, предусмотренная пунктом 21.2.3 Правил, выполняется каждым Узлом в случае недоступности Валидирующего узла. Валидирующим узлом становится Узел, который первым получил подтверждения от других Узлов согласно принципу простого большинства и начал отправлять сообщения, подтверждающие его работоспособность.
- 21.3. Подтверждение Транзакции осуществляется в следующем порядке:
	- 21.3.1. Валидирующий узел принимает Транзакцию, подписанную в соответствии с пунктом 20.1 Правил, и проверяет:
		- (i) на основании мета-данных Транзакции принадлежность Приватного ключа, которым подписана Транзакция;
		- (ii) корректность подписи и структуры Транзакции;
		- (iii) выполнение условий для внесения соответствующей записи в Распределенный реестр в соответствии со сведениями, содержащимися в Транзакции и в Распределенном реестре;
	- 21.3.2. в случае успешного проведения проверки, предусмотренной пунктом 21.3.1 Правил, Валидирующий узел подтверждает (валидирует) Транзакцию.
- 21.4. Во избежание сомнений Валидирующий узел не проверяет личности сторон сделки, их полномочия на совершение сделки, а также основания или деловую цель совершаемой сделки или иного действия с ЦФА.
- 21.5. Валидирующий узел собирает подтвержденные (валидированные) Транзакции в блок, подписывает его с использованием своего Приватного ключа и рассылает другим Узлам, с которыми имеет соединение. Узлы направляют Валидирующему узлу подтверждение о получении данных. При получении Валидирующим узлом подтверждений не менее чем от простого большинства Узлов, привлекаемых к ведению Распределенного реестра, он добавляет новый блок в цепочку блоков и уведомляет об этом Узлы. Узлы получают уведомление о добавлении нового блока в цепочку блоков и добавляют новый блок в свою локальную копию цепочки блоков. Каждый новый блок помимо Транзакций включает в себя хэш предыдущего блока.
- 21.6. Транзакции, включенные в блок, влекут за собой изменение сведений, содержащихся в Распределенном реестре. Включение Транзакции в блок производится в целях упорядочения Транзакций и гарантии атомарности операций по изменению состояния Распределенного реестра.
- 21.7. Структура хранения данных ИС в виде цепочки блоков на Узлах гарантирует невозможность удаления Транзакций из Распределенного реестра.

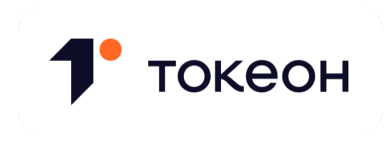

## **22. ПОРЯДОК РАЗРЕШЕНИЯ СПОРОВ**

- 22.1. В случае возникновения споров и разногласий, возникающих из Правил или в связи с ними, стороны обязаны предпринять все меры к их разрешению путем переговоров. Сторона, инициирующая процедуру разрешения спора, обязана направить другой стороне претензию с изложением сути возникших разногласий.
- 22.2. Сторона, получившая претензию, обязана в течение 30 (Тридцати) Рабочих дней с даты ее получения предоставить мотивированный ответ.
- 22.3. Претензионный порядок считается соблюденным, в случае неполучения стороной ответа на претензию в срок, предусмотренный пунктом 22.2 Правил, либо не достижения сторонами соглашения в отношении предмета возникшего спора путем переговоров в течение 30 (Тридцати) Рабочих дней с момента получения претензии.
- 22.4. Споры, возникающие из Правил или в связи с ними, разрешаются судом по месту нахождения Оператора.
- 22.5. Настоящий раздел Правил применяется, если императивными нормами законодательства Российской Федерации не предусмотрено иное.